# NEORES

# CAHIER TECHNIQUE

Version :

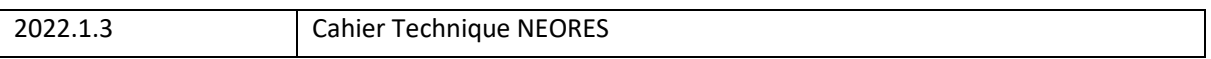

Rédaction :

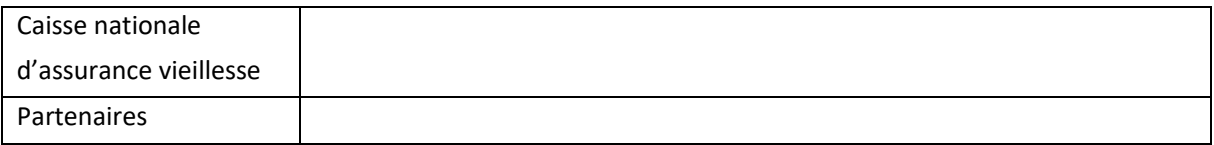

Diffusion :

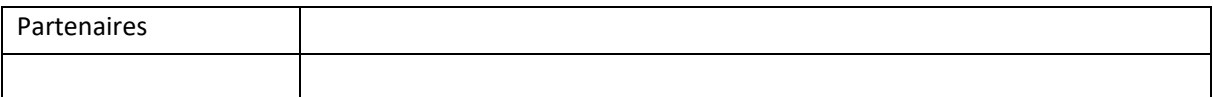

# Table des matières

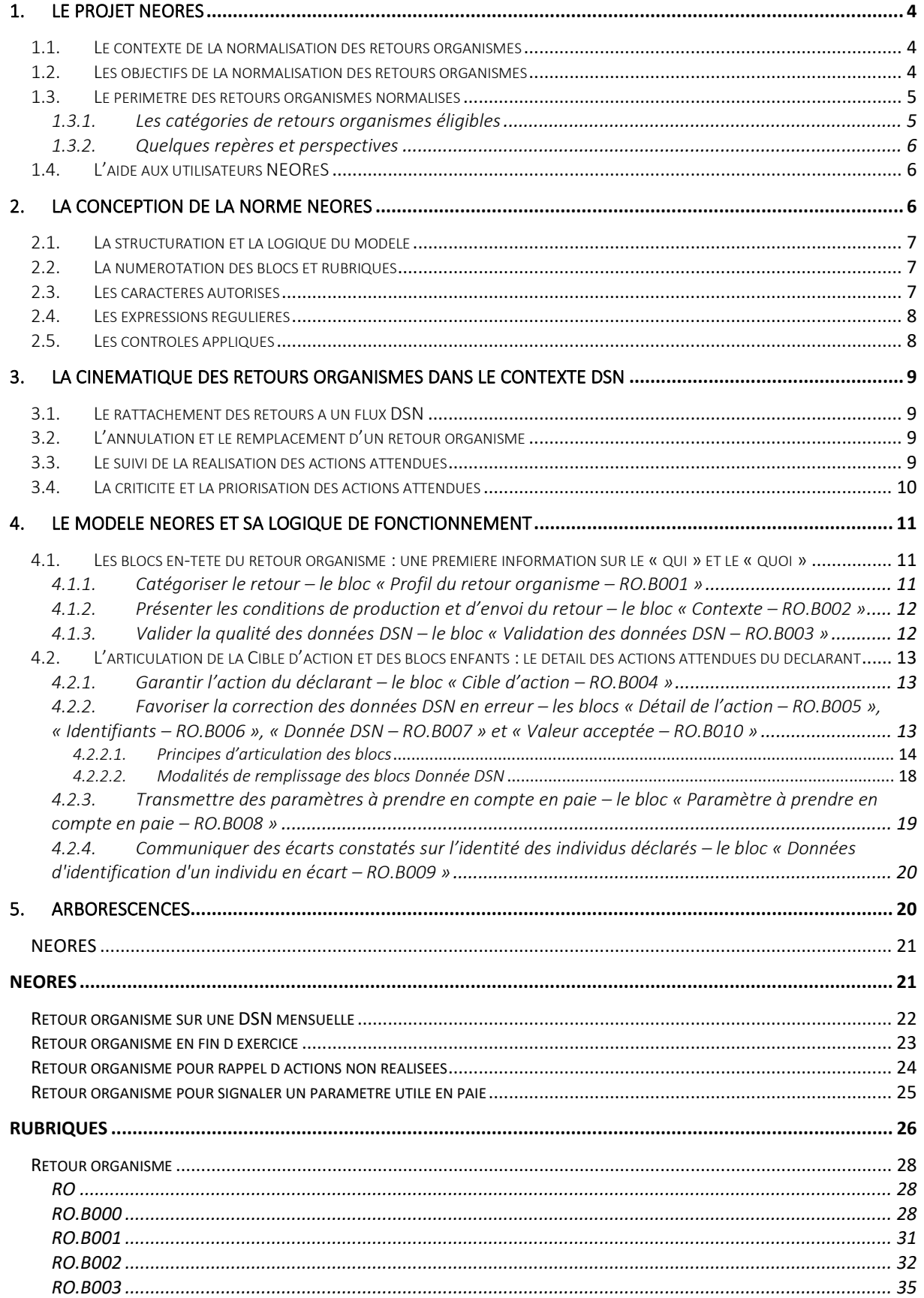

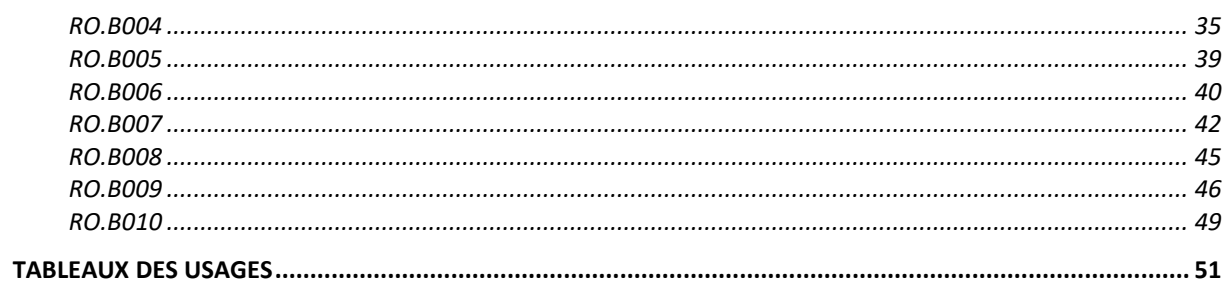

# **Introduction**

NEOReS est la norme d'échange optimisée des retours sociaux, qui désignent les flux des organismes destinataires de données DSN vers les déclarants et leurs solutions de paie. NEOReS constitue ainsi le pendant logique de NEODeS sur la partie flux retours et s'inscrit globalement dans l'écosystème DSN.

# <span id="page-3-0"></span>1. Le projet NEOReS

# <span id="page-3-1"></span>1.1. Le contexte de la normalisation des retours organismes

Le comportement déclaratif des entreprises en cas d'écarts signalés par les organismes met en évidence les limites des actuels comptes rendus DSN : dans des proportions significatives, les entreprises ne se saisissent pas des informations pour corriger leurs données de paie.

Une exception notable hors champ de la protection sociale est à signaler avec le compte rendu portant les taux de prélèvement à la source (CRM PAS) concernant la DGFIP, dont l'automatisation de traitement est complète avec une prise en compte par toutes les entreprises au plus tard dans les deux mois de son envoi.

Face à ce dernier constat, les pouvoirs publics ont inscrit dans la LFSS 2020 la mise en place d'un système « automatisé » portant de manière structurée les retours sur les cas d'erreur avec la nécessité associée d'une correction par les entreprises. Cette volonté est partagée par les éditeurs, qui plaident pour des retours harmonisés et simplifiés. Dans un cadre visant l'amélioration continue de la qualité des données, il apparaît primordial de repenser l'information mise à disposition des déclarants.

A ce jour, les comptes rendus des destinataires de données DSN reposent sur un format unifié, qui s'est construit avec une démarche empirique. Le retour d'expérience dont bénéficie aujourd'hui le GIP MDS à travers les dispositifs DSN et PASRAU lui permet de produire un modèle de référence avec une démarche sémantique plus aboutie : cette volonté de normalisation se traduit aujourd'hui par la mise à disposition de NEOReS.

# <span id="page-3-2"></span>1.2. Les objectifs de la normalisation des retours organismes

Si les comptes rendus établis par chaque organisme destinataire en réponse au contrôle des données DSN du dernier mois principal déclaré constituent la première cible naturelle de la normalisation, il est d'emblée apparu essentiel d'en étendre le périmètre à tout retour d'un organisme vers le déclarant s'inscrivant dans le contexte DSN et appelant une mise à jour de la paie. Ce ne sont donc pas uniquement les « CRM » (comptes rendus métiers) au sens strict qui sont concernés par cette démarche de normalisation, mais également les retours organismes portant de nouveaux paramètres à prendre en compte (taux, barèmes, etc.).

A travers NEOReS, l'objectif est de construire un modèle de référence sur la base duquel tout retour organisme s'inscrivant dans la démarche sera, y compris dans son format technique, décliné de manière structurée en blocs logiques. Ce modèle doit favoriser la prise en compte effective des informations par les entreprises et leur action en conséquence. Il est souhaité aboutir en cible à un système de retours industriels, entièrement automatisables au niveau des solutions de paie en API. Il est donc non seulement nécessaire que les organismes émetteurs appliquent les contraintes de la norme, mais également que les éditeurs adaptent au plus tôt leurs logiciels pour faciliter les traitements au niveau de chaque déclarant.

Le modèle doit permettre également une véritable structuration de la conception des retours DSN : à terme, tout retour qui ne pourrait entrer dans ce modèle et serait donc insuffisamment structuré pour un traitement automatique par l'entreprise serait supprimé (ou renommé « simple information »).

# <span id="page-4-0"></span>1.3. Le périmètre des retours organismes normalisés

La normalisation des retours DSN concerne uniquement les transmissions d'un organisme de protection sociale vers le déclarant dans le contexte global DSN. Les retours portant sur la phase amont de réception par les SI métiers (CCO, BAN, BIS et accusés de réception) ne sont donc pas concernés, de même que les retours dans le cadre du dispositif PASRAU.

A terme, l'objectif est d'appliquer la norme NEOReS à l'ensemble des retours organismes de la sphère sociale visant une mise à jour de la paie d'un établissement. De même que dans le contexte du projet DSN, le déploiement des retours normalisés s'appuie néanmoins sur une approche progressive, visant la bonne appropriation de cette nouvelle norme par toutes les parties prenantes et donc la sécurisation de la démarche.

# <span id="page-4-1"></span>1.3.1. Les catégories de retours organismes éligibles

On distingue quatre grandes catégories de retours organismes naturellement candidates au périmètre NEORES. Les trois premières catégories correspondent à des retours réalisés directement en réponse à une ou des DSN transmises par le déclarant ; la quatrième correspond à des transmissions qui sont des conséquences indirectes des données DSN reçues :

- Les comptes rendus mensuels émis par les organismes suite à l'analyse des données DSN du dernier mois principal déclaré,
- Les comptes rendus supra-mensuels (trimestriels, semestriels, annuels, à la clôture de l'établissement) qui font le bilan de la qualité des données DSN reçues sur la base de contrôles inter-DSN (vérification des cumuls, présence d'une donnée attendue annuellement, etc.),
- Les rappels de corrections non appliquées, pour les cas où les actions attendues dans le cadre des deux précédentes catégories n'ont pas été réalisées dans le temps imparti,
- La transmission de paramètre utiles en paie, calculés sur la base de données à disposition de l'organisme concernant l'établissement, notamment ses données DSN.

Tous les retours correspondant à une de ces catégories ont vocation à intégrer le périmètre NEOReS.

D'autres catégories de retours au déclarant impliquant une action de sa part pourraient opportunément être normalisées si cela représente une simplification pour les entreprises (par exemple, le signalement d'une erreur sur ses données DSN par un individu au niveau du portail mesdroitssociaux.gouv.fr).

A l'inverse, il convient de bien limiter le périmètre aux retours impliquant une action et une mise à jour de la paie pour sécuriser la pérennité de la norme. Les états récapitulatifs mis à disposition par certains organismes constituent à ce titre des éléments hors du périmètre NEOReS. Leur transmission doit donc être pensée de façon distincte.

A noter également que les comptes rendus PAS sont hors-périmètre de la démarche de normalisation, qui vise les retours de la sphère sociale.

# 1.3.2. Quelques repères et perspectives

<span id="page-5-0"></span>Les premiers retours visés par la démarche sont les comptes rendus métiers issus du projet de recouvrement unifié Agirc-Arrco – Acoss, pensés d'emblée dans cette perspective de comptes rendus normalisés. Leur mise en production est prévue pour janvier 2022, avec un pilote à l'automne 2021.

D'autres retours pourront intégrer le périmètre par la suite, notamment les transmissions des taux ATMP et Bonus-Malus et les signalements SADV. De même, d'autres comptes rendus métiers sur la base de DSN analysées pourront rejoindre le périmètre dans une prochaine phase du dispositif.

Si un organisme souhaite s'inscrire dans la démarche de normalisation de ses retours aux déclarants DSN dans un calendrier précis, il peut tout à fait le signaler au GIP MDS pour affiner son projet et s'inscrire dans le calendrier le plus pertinent au regard de ses propres contraintes et de celles des éditeurs. Une analyse conjointe des contrôles métiers pourra alors être réalisée pour garantir :

- Leur correct positionnement dans la cinématique DSN : certains contrôles seront plus pertinemment situés dans un compte rendu mensuel ou d'autres dans un retour suite à clôture d'exercice. L'analyse permettra par ailleurs éventuellement de détecter des contrôles à « remonter » dans le cahier technique DSN.
- Leur bonne « traduction » dans le cadre de la norme NEOReS : la spécification de chaque contrôle permettra de s'assurer que toutes les informations nécessaires à une prise en compte automatique de son résultat sont disponibles et peuvent être remontées.
- La rationalisation des informations remontées à l'employeur : l'analyse pourra révéler des simplifications nécessaires ou bien des contrôles en doublon que ce soit au sein d'un même organisme ou entre organismes distincts.
- La lisibilité de ces informations : que ce soit pour les déclarants ne disposant pas de solution de paie en API ou pour les contrôles les plus complexes ne permettant de toute façon pas une complète automatisation de la prise en compte, un travail rédactionnel est à réaliser dans le cadre de la normalisation des retours DSN pour proposer aux déclarants l'information la plus claire et univoque possible.

Ce travail commun permettra de proposer des retours conformes aux attendus NEOReS et exploitables par les déclarants.

# <span id="page-5-1"></span>1.4. L'aide aux utilisateurs NEOReS

En cas de question, les émetteurs de flux fondés sur la norme NEOReS, autrement dit les organismes destinataires de données DSN, peuvent s'appuyer avant toute chose sur le présent cahier technique, qui décrit la norme et sa logique de fonctionnement. Les canaux de support habituellement utilisés par chaque organisme pour les sujets DSN constituent le point d'entrée pertinent pour adresser des demandes complémentaires.

Les éditeurs et déclarants ayant des questions quant à la réception des retours organismes normalisés peuvent les adresser via les canaux d'aide aux utilisateurs offerts dans le cadre DSN (cf. net-entreprises.fr pour plus de précisions).

# <span id="page-5-2"></span>2. La conception de la norme NEOReS

La conception de NEOReS s'appuie sur une approche sémantique et des principes de normalisation ayant fait le succès de NEODeS et NEORAU. L'objectif est d'aboutir au modèle le plus robuste, souple et pérenne au regard des besoins à couvrir à court terme et en cible.

# <span id="page-6-0"></span>2.1. La structuration et la logique du modèle

A l'image de NEODeS et NEORAU, la norme NEOReS repose sur une structuration par blocs logiques, caractérisés par une cohérence sémantique indispensable au bon fonctionnement et à la pérennité du modèle. Chacun de ces blocs intègre une ou plusieurs rubriques, qui sont également le fruit d'un travail sémantique.

NEOReS est composée globalement d'une large proportion de rubriques dont les données peuvent être automatisables au niveau des solutions de paie en API, soit parce qu'elles s'appuient sur des listes d'énumérés stables, soit parce que leur valeur est directement exploitable dès lors que l'émetteur respecte bien les contraintes de format. Plusieurs rubriques viennent compléter cet ensemble avec des textes laissés à la main des organismes pour expliciter chaque situation remontée le plus clairement possible et sécuriser la prise en compte des informations par tous les déclarants.

Un parti pris de NEOReS est de viser la plus grande souplesse possible pour limiter les besoins de maintenance et permettre d'emblée une couverture maximale des retours organismes candidats à la normalisation. Les adhérences avec NEODeS sont notamment limitées au maximum pour ne pas lier les deux normes et éviter ainsi de créer une dépendance entre leurs calendriers d'évolutions respectifs.

# <span id="page-6-1"></span>2.2. La numérotation des blocs et rubriques

NEOReS s'appuie sur une nouvelle numération des blocs et rubriques, comparativement aux pratiques NEODeS et NEORAU actuelles. L'objectif est de proposer des règles de nommage simplifiées, sans risque pour la cible et d'éventuelles évolutions à intégrer au fil des versions.

Chaque code de bloc NEOReS est composé d'un préfixe (RO, pour retour organisme) et d'un numéro sur trois positions précédé de B (pour bloc). Chaque rubrique reprend ces éléments et se conclut par un numéro sur trois positions précédé de R (pour rubrique).

Ainsi, la 3ème rubrique du 4ème bloc de la norme NEOReS sera codifiée : RO.B004.R003.

Tout comme dans le contexte DSN et PASRAU, un code rubrique ne peut pas être réattribué après suppression d'une rubrique.

# <span id="page-6-2"></span>2.3. Les caractères autorisés

Pour garantir le traitement correct des fichiers XML, les émetteurs ne doivent pas utiliser les chevrons, (« < » et « > ») ainsi que l'esperluette (« & ») au niveau des différentes rubriques.

Par ailleurs, pour faciliter l'exploitation des données au niveau des logiciels de paie, il est demandé aux émetteurs de CRM de respecter les mêmes consignes que les déclarants DSN pour les rubriques relatives à l'identification des personnes physiques. Pour rappel, dans le cadre de la norme NEOReS, il est indiqué que ces rubriques ne peuvent contenir que les caractères figurant dans la liste indiquée ci-après.

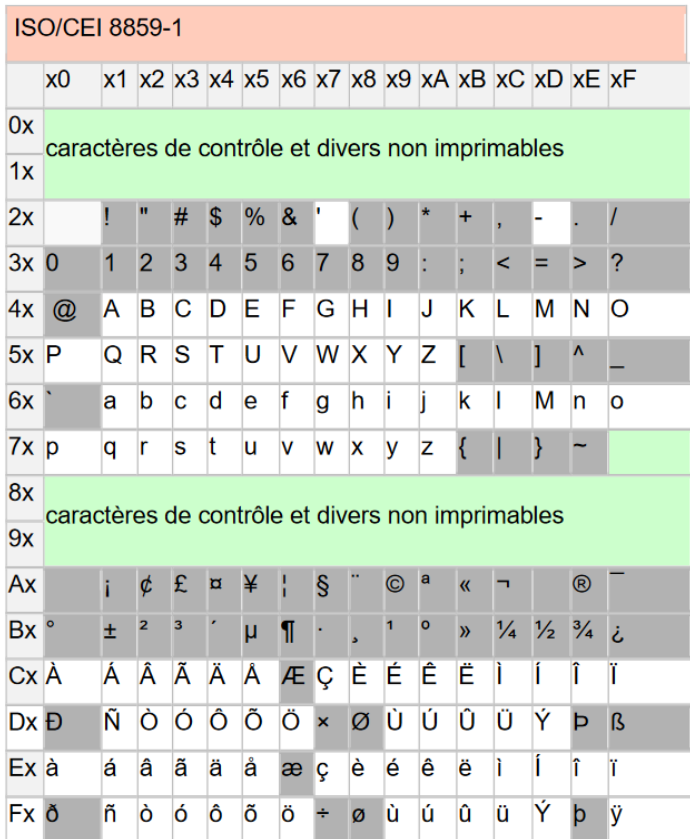

Dans le cadre NEOReS, cela concerne les rubriques suivantes :

RO.B006.R003 - Nom de famille

RO.B006.R004 - Prénom

RO.B009.R004 - Nom de famille déclaré

RO.B009.R005 - Nom de famille de référence

RO.B009.R006 - Prénom déclaré

RO.B009.R007 - Prénom de référence

# <span id="page-7-0"></span>2.4. Les expressions régulières

L'emploi d'expressions régulières répond aux objectifs suivants :

- Lever toute ambiguïté sur un contrôle,
- Permettre la mise à jour automatique des programmes de contrôle des émetteurs et des récepteurs.

Les expressions sont implantées selon la syntaxe XMLSchema (XML Schema DataTypes -annex F regular expressions accessible sous<http://www.w3.org/TR/2004/REC-xmlschema-2-20041028/>

# <span id="page-7-1"></span>2.5. Les contrôles appliqués

Plusieurs types de contrôles sont décrits dans le cadre de ce cahier technique pour garantir le respect de la « grammaire » NEOReS par tous les acteurs, organismes émetteurs, déclarants et éditeurs : des contrôles de structure et de syntaxe avant toute chose et quelques contrôles de cohérence et fondés sur des référentiels externes. Le respect de l'ensemble de ces contrôles est impératif pour une prise en compte automatique des retours. Si l'émetteur s'y soustrait, il prend le risque d'un rejet de son fichier par les logiciels de paie ou d'une non-consultation des éléments par les déclarants.

Un outil d'auto-contrôle de type NEOReS-Val, équivalent de DSN-Val, est prévu pour livraison courant 2021 et aidera tout organisme candidat à tester la conformité de ses envois.

# <span id="page-8-0"></span>3. La cinématique des retours organismes dans le contexte DSN

La normalisation des retours DSN ne vient pas modifier la cinématique actuelle de mise à disposition de comptes rendus auprès du déclarant. Dans le cadre de la remontée des erreurs constatées sur les données DSN analysées ou lors de la transmission d'un paramètre, un organisme destinataire DSN peut, en respectant cette cinématique, faire le choix de s'appuyer sur la norme et le modèle NEOReS pour structurer l'information et maximiser les chances d'une prise en compte automatique (ou au moins facilitée) des actions attendues.

La mise à disposition des retours repose toujours sur deux vecteurs : via API pour un traitement industriel et automatique des retours dans le cas majoritaire des déclarants utilisant une solution de paie compatible et via le tableau de bord DSN Net-entreprises / MSA.fr pour l'ensemble des déclarants.

# <span id="page-8-1"></span>3.1. Le rattachement des retours à un flux DSN

La cinématique des retours organismes DSN repose sur un principe structurant : le rattachement de chaque retour à un flux DSN. Ce rattachement est de nature technique : il permet l'affichage du retour sur le tableau de bord DSN au niveau de la dernière DSN déposée pour l'établissement déclaré. A noter que dans le seul cas d'un compte rendu métier relatif à la DSN du dernier mois principal déclaré, le flux DSN de rattachement correspond de fait à la DSN des données analysées.

Dans le cadre du modèle NEOReS, ce principe se traduit par la présence d'un bloc « Flux DSN de rattachement – RO.B000 », détaillant l'ensemble des données permettant l'identification du flux. Chaque envoi de retours organismes ne contient qu'un seul Flux DSN de rattachement, relatif à une seule DSN et par conséquent à un seul établissement déclaré.

Par ailleurs, un bloc chapeau « Envoi – RO » surplombe et englobe l'ensemble du message. Il contient une rubrique permettant d'identifier clairement la version de la norme utilisée et, partant, la version du XSD et du validateur CRM-Val associés.

# <span id="page-8-2"></span>3.2. L'annulation et le remplacement d'un retour organisme

Dans certains cas exceptionnels, un organisme émetteur peut être amené à transmettre un nouveau retour en lieu et place du précédent. Il valorise alors la rubrique « Type de retour organisme – RO.B002.R004 » avec le code « 02 – Retour organisme annule et remplace ». Ce nouveau retour se distingue par un nouvel identifiant au niveau de la rubrique « Identifiant du retour organisme – RO.B002.R001 ».

En cas de retours successifs de type annule et remplace, les dates de réalisation des traitements (RO.B002.R010) et de production des retours (RO.B002.R010) permettent au déclarant DSN de bien retracer la chronologie si besoin.

# <span id="page-8-3"></span>3.3. Le suivi de la réalisation des actions attendues

L'objectif de NEOReS est la réalisation effective des actions attendues et communiquées à travers les retours. Il convient donc, en complément de la normalisation de ces retours, de mettre en place des modalités de suivi adéquates pour vérifier la prise en compte des actions et, le cas échéant, les rappeler dans un nouveau retour adressé au déclarant.

Il appartient donc à chaque organisme émettant un retour de vérifier, dans le cadre des DSN ultérieures de l'établissement déclaré, la prise en compte correcte des éléments qui ont été retournés. Ce suivi est donc à intégrer au sein de chaque organisme pour son propre périmètre d'actions attendues, en particulier pour les corrections d'erreurs détectées dans les données DSN analysées. Lorsque l'organisme repère une action non réalisée au-delà d'une certaine période (à définir à son niveau, nécessairement supérieure aux trente jours prévus dans le cadre du droit à l'erreur), il peut alors émettre un retour de type rappel auprès du déclarant pour lui signaler de nouveau l'écart constaté qui reste à corriger.

Des rubriques de suivi sont actuellement présentes au sein du cahier technique DSN pour reporter un identifiant de CRM à l'origine d'une correction. A ce stade, ces rubriques sont sans objet et ne nécessitent aucun rapprochement particulier entre retours organismes et flux DSN ultérieurs : le déclarant doit juste reporter en paie les corrections attendues pour prise en compte dans la DSN, sans suivi supplémentaire à intégrer, charge aux organismes destinataires de vérifier la prise en compte des actions attendues à leur niveau.

# <span id="page-9-0"></span>3.4. La criticité et la priorisation des actions attendues

Il n'y a pas à proprement parler de notion de criticité ou de priorité intégrée au modèle NEOReS pour les retours organismes intégrant des corrections à appliquer en paie.

Concernant la criticité et l'urgence associée à une correction, même s'il est en soit louable de vouloir distinguer les actions attendues du déclarant pour l'aider à gérer au mieux la charge de travail associée, il n'en reste pas moins que le système DSN est fondé sur un principe structurant : toute erreur constatée et communiquée nécessite une résolution dans le cadre de la DSN de l'échéance suivante au plus tard. S'il peut exister des exceptions à cette règle, leurs occurrences sont suffisamment rares pour s'appuyer sur l'application par principe de la correction dans le cadre de la DSN M+1.

Pour ce qui est d'une éventuelle priorisation des corrections souhaitées, les arguments présentés cidessus plaident ici aussi pour ne pas prévoir de modalités spécifiques au sein de NEOReS. De plus, l'objectif des retours DSN normalisés est bien la prise en compte, si possible automatique, de l'ensemble des actions attendues. Attribuer une priorité moindre à certaines pourrait être contreproductif de ce point de vue. Par ailleurs, dans une perspective cible, les priorités attribuées par chaque partenaire dans son retour propre risquent de créer une forme de concurrence entre les actions attendues, ce qui n'est bien sûr pas souhaitable : le collectif DSN a intérêt à ce que toutes les actions attendues en paie soient correctement réalisées.

Tout cela étant dit, les organismes peuvent faire figurer une information complémentaire en regard d'un contrôle dans une visée de responsabilisation du déclarant par rapport à ses données : les conséquences en l'absence de mise à jour de la paie (rubrique RO.B004.R015). Cette rubrique permet à l'organisme de faire figurer via un texte de son choix les conséquences en matière juridique, technique, sur les droits des salariés, à court terme, à moyen terme, etc. si les données ne sont pas analysées et adaptées conformément aux indications portées dans le retour. Si cela s'avère pertinent, elle pourra faire à terme l'objet d'une normalisation plus poussée, sur la base d'un

recensement exhaustif des conséquences et de leurs caractéristiques auprès de l'ensemble des futurs émetteurs.

# <span id="page-10-0"></span>4. Le modèle NEOReS et sa logique de fonctionnement

NEOReS a pour objectif la mise à jour concrète de la paie, si possible de façon automatisée. Le modèle NEOReS est pensé en ce sens : il est structuré schématiquement en deux grands ensembles permettant au déclarant et à son logiciel d'identifier rapidement d'une part les conditions d'émission du retour et son objet général et d'autre part l'ensemble des actions à accomplir au niveau de la paie.

# <span id="page-10-1"></span>4.1. Les blocs en-tête du retour organisme : une première information sur le « qui » et le « quoi »

Hors les blocs Envoi et Flux DSN de rattachement qui ont été évoqués précédemment, le « haut » de la norme NEOReS constitue en quelque sorte l'entête du retour adressé au déclarant ou sa présentation : il permet de repérer d'emblée la catégorie du retour (bloc « Profil du retour organisme – RO.B001 »), le contexte dans lequel il a été produit et émis (bloc « Contexte – RO.B002 ») et, pour les cas de retours correspondant à des comptes rendus métiers, le statut qualité général des données analysées (bloc « Validation des données DSN – RO.B003 »).

# <span id="page-10-2"></span>4.1.1. Catégoriser le retour – le bloc « Profil du retour organisme – RO.B001 »

Le bloc « Profil du retour organisme – RO.B001 » permet d'indiquer la catégorie de retour en jeu dans les quatre catégories pouvant fonder le retour organisme et, par conséquent, le modèle de message associé. Les arborescences présentées en fin d'introduction du cahier technique NEOReS précisent à ce propos la déclinaison des blocs appliquée pour chaque profil de retour.

Il existe en tout quatre profils de retours organismes distincts, qui correspondent aux catégories présentées dans la première partie de cette introduction :

- 1. **Le retour organisme sur une DSN mensuelle** : ce profil correspond au cas classique du « compte rendu métier DSN », à savoir le retour de l'organisme destinataire DSN après analyse des données reçues au titre de la DSN du dernier mois principal déclaré (la DSN en question étant celle désignée dans le bloc Flux DSN de rattachement). Ce retour permet à l'organisme d'indiquer si les données analysées sont considérées conformes au vu des traitements métiers à réaliser ou si des corrections sont à apporter et, le cas échéant, de détailler ces corrections.
- 2. **Le retour organisme en fin d'exercice** : cette catégorie correspond aux retours des organismes sur la qualité des données DSN reçues à leur niveau sur toute une période, par exemple l'année civile. Ils sont ainsi fondés sur des contrôles inter-DSN, mettant en jeu notamment des cumuls observés sur une période pluri-mensuelle.
- 3. **Le retour organisme pour rappel d'actions non réalisée** : ce profil est le prolongement des deux précédents et la confirmation de l'objectif d'ensemble du modèle, à savoir s'assurer de l'action effective du déclarant. Il est composé des rappels de corrections déjà demandées dans de précédents retours sur des DSN mensuelles et non constatées dans les DSN suivantes.
- 4. **Le retour organisme pour signaler un paramètre utile en paie** : contrairement aux autres profils, cette catégorie de retour n'est pas une réponse directe de l'organisme à des données déclarées pour en évaluer la qualité et préciser les corrections à apporter. Il correspond aux

messages adressés à l'établissement pour prise en compte d'un nouveau paramètre au sein de sa paie (taux, barème, etc.). Ces messages sont des « retours » dans la mesure où le paramètre est calculé au moins en partie par l'organisme sur la base des données DSN de l'établissement.

Cette première indication donnée à travers le bloc Profil du retour organisme permet au déclarant de comprendre immédiatement l'objet général du retour.

# <span id="page-11-0"></span>4.1.2. Présenter les conditions de production et d'envoi du retour – le bloc « Contexte – RO.B002 »

Un retour organisme est décliné à partir de son bloc « Contexte – RO.B002 », auquel sont rattachés un éventuel bloc Validation des données DSN et des blocs Cible d'action et blocs enfants. Le bloc Contexte est central dans le modèle NEOReS : il permet de comprendre d'emblée qui est à l'origine du retour et quelles sont les conditions d'émission associées.

Il intègre notamment une clé d'unicité qui permet de distinguer chaque retour organisme. Cette clé est constituée de trois rubriques :

- Identifiant du retour organisme RO.B002.R001 (déterminé par le producteur selon ses propres règles)
- Identifiant de l'organisme émetteur RO.B002.R006
- Identifiant du producteur RO.B002.R007

Ces deux derniers identifiants sont bien distingués : même si dans de nombreux cas, le producteur et l'organisme émetteur du retour se confondent, il existe des cas de figure où ils ne correspondent pas à la même entité (par exemple pour la production de paramètres métiers). L'unicité de la clé ne peut donc être assurée qu'en différenciant clairement ces deux notions.

Le bloc Contexte comprend également un élément-clé : le code du retour organisme (RO.B002.R002). Celui-ci est essentiel dans le contexte des solutions API, puisqu'il permet aux logiciels de traduire d'emblée quel type de retour est reçu par le déclarant sur la base d'une liste maintenue au niveau du guide API DSN (disponible sur Net-entreprises.fr). Le logiciel peut ainsi suivre une *check-list* et s'assurer d'avoir bien reçu tous les retours attendus à l'issue d'une période donnée.

# <span id="page-11-1"></span>4.1.3. Valider la qualité des données DSN – le bloc « Validation des données DSN – RO.B003 »

Le bloc « Validation des données DSN – RO.B003 » n'a de sens que dans le cadre d'un retour sur des données DSN analysées par l'organisme, soit d'un mois principal déclaré donné, soit dans une perspective inter-DSN (profils 1. et 2. évoqués ci-dessus).

Son intérêt premier est de couvrir le cas d'un compte rendu de statut OK, c'est-à-dire le cas où les données DSN analysées sont conformes et permettent l'intégralité des traitements métiers. Dans ce cas de figure, le retour organisme est constitué uniquement des blocs Flux DSN de rattachement, Profil du retour organisme et Contexte et d'un bloc Validation des données DSN au statut « OK ».

Dès lors que le statut au niveau du bloc Validation des données DSN est « KO », alors le compte rendu intègre également des blocs Cible d'actions et blocs enfants permettant de détailler les corrections à réaliser au niveau de la paie de l'établissement.

# <span id="page-12-0"></span>4.2. L'articulation de la Cible d'action et des blocs enfants : le détail des actions attendues du déclarant

La description des actions attendues du déclarant DSN au niveau de la paie de l'établissement déclaré repose sur les sept blocs de rubriques « en bas » de la norme. L'articulation de ces blocs permet de couvrir les différents besoins du périmètre NEOReS :

- Pour faire état d'une erreur à corriger sur des données DSN analysées par l'organisme, les blocs à mobiliser sont « Cible d'action – RO.B004 », « Détail de l'action – RO.B005 », « Identifiants – RO.B006 », « Donnée DSN – RO.B007 » et « Valeur acceptée – RO.B010 ».
- Pour transmettre un paramètre à prendre en compte en paie, les blocs à mobiliser sont « Cible d'action – RO.B004 » et « Paramètre à prendre en compte en paie – RO.B008 ».
- Pour faire état d'une erreur spécifiquement sur les données d'identification d'individus déclarés, les blocs à mobiliser sont « Cible d'action – RO.B004 » et « Données d'identification d'un individu en écart – RO.B009 ».

# <span id="page-12-1"></span>4.2.1. Garantir l'action du déclarant – le bloc « Cible d'action – RO.B004 »

Le cœur du modèle NEOReS est constitué du bloc « Cible d'action – RO.B004 ». Les blocs Cible d'action présents dans un retour organisme permettent en effet de détailler précisément l'attendu et constituent en ce sens le plan d'actions du déclarant pour corriger et adapter ses données de paie, de sorte à permettre aux organismes destinataires DSN de réaliser leurs traitements métiers.

Le bloc Cible d'action permet d'abord de typer l'action, à travers deux rubriques de code et de libellé (« Code du traitement – RO.B004.R001 » et « Libellé – RO.B004.R002 ») que l'organisme émetteur du retour alimente sur la base d'un référentiel de contrôles et traitements maintenu à son niveau. Chaque action demandée au déclarant est ainsi clairement identifiée, simplifiant également l'interlocution avec le déclarant si besoin.

Le bloc Cible d'action permet ensuite de catégoriser au maximum l'action attendue et de favoriser sa prise en compte automatique par les solutions de paie, via une série de rubriques fondées sur des énumérés et des comptages détaillant le résultat du traitement et son périmètre : type d'action, catégorie des données DSN concernées, nombre d'individus et de contrats concernés, etc.

Enfin, le bloc Cible d'action apporte le détail nécessaire sur le contrôle appliqué, l'action attendue, les éventuelles références réglementaires associées et les outils d'aide à l'utilisateur disponibles en complément, via des rubriques intégrant des explications rédigées. Le principe de ces rubriques est de proposer une information intelligible qui explicite ce que le déclarant a à faire et pourquoi, notamment pour les cas où l'automatisation des traitements via son logiciel de paie est incomplète ou impossible. Elles impliquent donc de la part des organismes émetteurs un travail rédactionnel préalable pour garantir le caractère lisible et univoque des textes proposés aux déclarants DSN.

# <span id="page-12-2"></span>4.2.2. Favoriser la correction des données DSN en erreur – les blocs « Détail de l'action – RO.B005 », « Identifiants – RO.B006 », « Donnée DSN – RO.B007 » et « Valeur acceptée – RO.B010 »

Les retours organismes correspondant à des comptes rendus métiers au sens strict, c'est-à-dire des comptes rendus de la qualité des données DSN analysées par l'organisme, s'appuient plus particulièrement sur l'articulation des blocs Cible d'action, Détail de l'action, Identifiants, Donnée DSN et Valeur acceptée.

#### <span id="page-13-0"></span>*4.2.2.1. Principes d'articulation des blocs*

Cette articulation consiste à associer à une Cible d'action (présentant pour rappel le contrôle appliqué, l'erreur détectée et l'action à entreprendre) les données DSN déclarées qui sont en jeu dans le contrôle, les données DSN attendues pour les rubriques considérées en écart (blocs Donnée DSN et Valeur acceptée) et les différents individus et contrats concernés s'il y en a (bloc Identifiants). Pour certains contrôles et certaines erreurs, cela suppose de pouvoir créer plusieurs groupes de données DSN clairement distincts pour que le déclarant (et son logiciel) puisse d'emblée comprendre les différentes déclinaisons de l'écart constaté et appliquer les corrections en conséquences : le bloc Détail de l'action joue alors pleinement son rôle de charnière.

Plus précisément sur chacun des quatre blocs :

- Le bloc « Détail de l'action RO.B005 » est l'objet permettant de constituer chaque groupe distinct de blocs enfants « Identifiants – RO.B006 » et « Donnée DSN – RO.B007 ». Ainsi, il y a autant de blocs Détails de l'action associé à un bloc Cible d'action qu'il y a de groupes logiques de données DSN et d'individus/contrats, autrement dit de sous-actions attendues du déclarant sur ses données de paie pour un contrôle donné. La rubrique « Détail de l'atypie – RO.B005.R001 » permet d'expliciter par un texte rédigé l'atypie traduite dans les blocs enfants Identifiants et Donnée DSN.
- Le bloc « Identifiants RO.B006 » permet d'identifier un individu ou un contrat avec toutes les données identifiantes nécessaires au déclarant et son logiciel de paie. Au-delà du NIR/NTT, du nom de famille, du prénom et de la date de naissance, il est demandé aux organismes de mentionner dans la mesure du possible le matricule dans l'entreprise, afin de simplifier l'identification des individus au niveau des solutions API et d'assurer ainsi l'automatisation de la prise en compte des écarts remontés. Le numéro et la date de début de contrat sont à renseigner dans les cas où l'écart constaté est en lien avec ce contrat spécifique.
- Le bloc « Donnée DSN RO.B007 » détaille pour chaque rubrique DSN impliquée dans le contrôle la valeur déclarée par le déclarant et, lorsque c'est nécessaire, la valeur attendue de l'organisme (corrigée ou préconisée) et la période associée. L'organisme peut également signaler toutes les valeurs acceptées, sans guider le choix, via des blocs « Valeur acceptée » enfants du bloc Donnée DSN. C'est alors au déclarant de déterminer la valeur adéquate.

Les sous-sections suivantes permettent d'illustrer concrètement la logique d'association des blocs selon les cas de figure. A noter que d'éventuels blocs Valeur acceptée pourraient accompagner en complément les blocs Donnée DSN selon le contrôle et son résultat.

#### Erreur au niveau de l'établissement

Une erreur est au niveau de l'établissement lorsqu'elle porte sur des blocs de la DSN relatifs à l'établissement, sans lien avec des individus ou des contrats spécifiques de l'établissement déclaré. Il n'y a donc pas de notion d'individus ou de contrats à faire figurer en ce cas : le bloc Identifiants est alors sans objet et seuls les blocs Détail de l'action et Donnée DSN sont donc à mobiliser.

Dans le cas d'un contrôle mettant en jeu deux rubriques DSN A et B et un constat d'erreur pour une seule et même période, l'articulation sera la suivante :

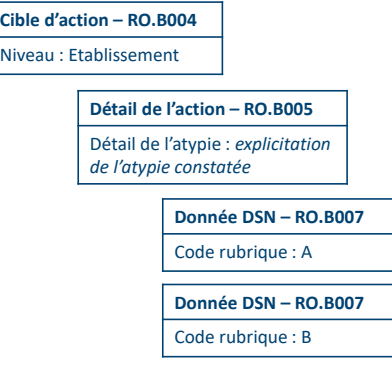

Dans le cas d'un contrôle mettant en jeu deux rubriques DSN A et B et détectant pour un mois principal déclaré deux périodes déclarées pour lesquelles les données déclarées sont en écart (P1 et P2), l'articulation sera la suivante :

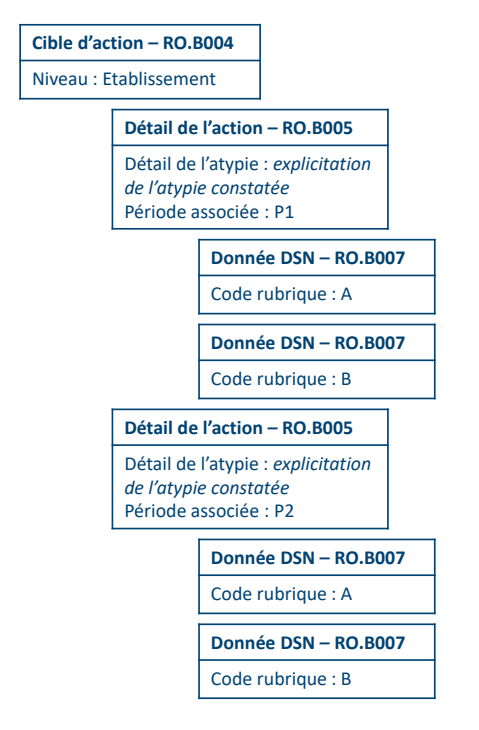

#### Erreur mettant en jeu des individus ou des contrats

Lorsque certains individus ou certains contrats sont en jeu dans le cadre d'un contrôle et d'une erreur constatée, il convient d'articuler les blocs Détail de l'action et Donnée DSN avec des blocs Identifiants permettant au déclarant et à son logiciel d'identifier rapidement les individus ou les contrats en question.

Dans le cas d'un contrôle mettant en jeu deux rubriques DSN A et B au niveau du contrat, avec une erreur détectée sur deux contrats distincts, l'articulation des blocs sera la suivante :

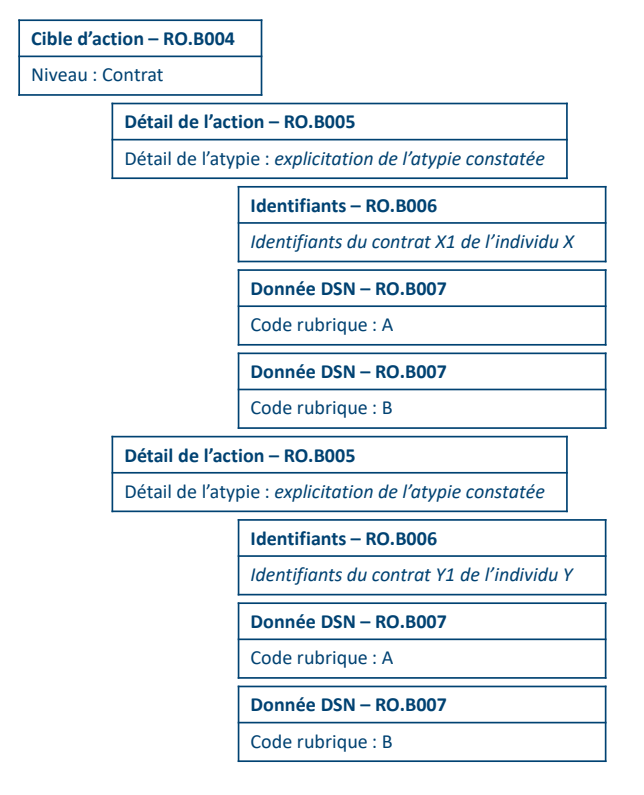

Une articulation du type suivant peut éventuellement être envisagée dans le cas où les rubriques DSN A et B en jeu dans le contrôle ont des comportements strictement identiques :

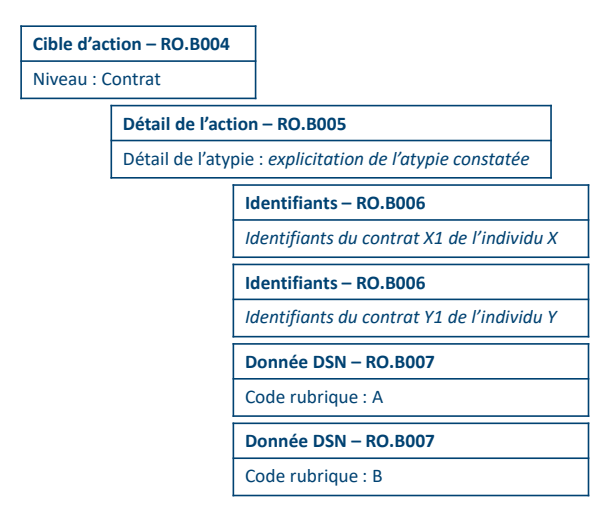

Il est cela étant préconisé de s'appuyer sur la logique d'articulation précédente pour la bonne lisibilité de l'information par les logiciels de paie.

Pour des cas de contrôles mêlant le niveau établissement et le niveau individu ou contrat, par exemple pour un contrôle mettant en jeu deux rubriques A et B au niveau établissement et deux rubriques C et D associées à deux individus, l'articulation proposée est la suivante :

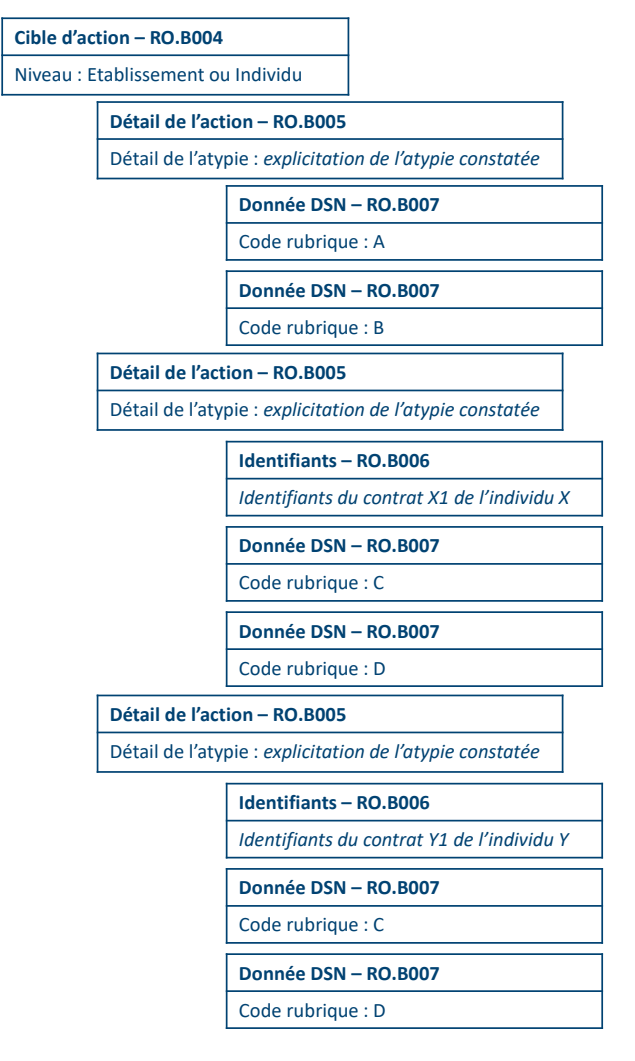

# Erreur généralisée à tous les individus ou contrats similaires

Un allègement des blocs à faire figurer est envisageable (mais non obligatoire) dans un cas de figure précis : l'erreur généralisée à tous les individus ou contrats similaires. Dans ce cas précis, s'il y a des enjeux de performance ou de lisibilité associés au compte rendu, il est possible pour l'organisme de ne pas mentionner nominativement les individus et les contrats concernés. La condition est bien sûr que les caractéristiques communes des individus et contrats en question soient mentionnées à travers des blocs Donnée DSN, pour que le déclarant puisse facilement retrouver ces individus et contrats et corriger les erreurs associées.

Dans le cas où l'organisme choisit de ne pas faire figurer de bloc Identifiants, deux rubriques du bloc Cible d'action doivent être complétées de la façon suivante :

- Rubrique « Périmètre de l'erreur RO.B004.R007 » : 01 Erreur généralisée
- Rubrique « Détail des individus et contrats RO.B004.R008 » : 02 Individus et/ou contrats concernés non précisés

Cette mention permet au destinataire du compte rendu d'analyser que l'absence de blocs Identifiants signifie qu'il doit identifier l'ensemble des individus et contrats concernés sur la base des caractéristiques citées par ailleurs.

Dans le cas d'un contrôle remontant une erreur sur la rubrique B généralisée à tous les contrats de type xyz (rubrique A), l'articulation des blocs sera alors la suivante :

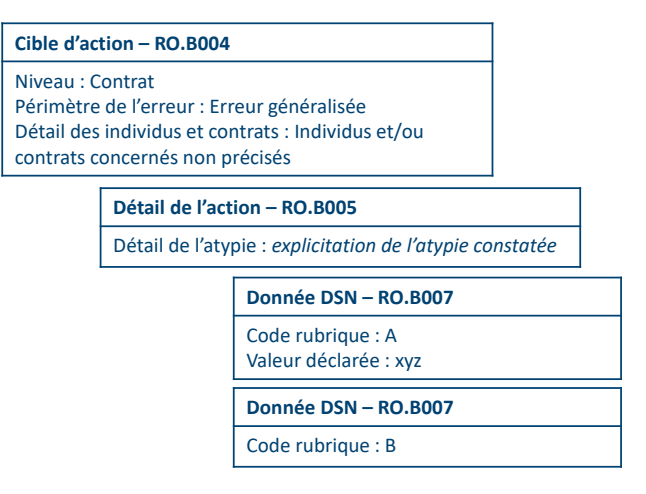

# *4.2.2.2. Modalités de remplissage des blocs Donnée DSN*

<span id="page-17-0"></span>Quelques précisions sont utiles pour exploiter le bloc Donnée DSN et certaines de ces rubriques en lien avec les rubriques d'autres blocs.

### Périodes associées

Des rubriques « Début de la période associée » et « Fin de la période associée » figurent au niveau du Détail de l'action (RO.B005.R002 et RO.B005.R003) et du bloc Donnée DSN (RO.B007.R005 et RO.B007.R006). Leur valorisation respective dépend du cas de figure.

Dans le cas d'un retour suite à dépôt d'une DSN mensuelle, si une seule période est en jeu au niveau du résultat du contrôle et correspond strictement au mois principal déclaré, l'organisme peut ne compléter aucune de ces rubriques : par défaut, la période est ce mois principal déclaré. Dans tous les autres cas, il convient de bien préciser la ou les périodes en jeu.

Les rubriques de période au niveau du Détail de l'action sont à privilégier dès que les périodes sont homogènes au niveau d'une occurrence de l'anomalie constatée à travers le contrôle. Si elles ne sont pas strictement équivalentes, il convient alors de valoriser les rubriques de la période associée au niveau du bloc Donnée DSN.

Si le retour concerne une période supra-mensuelle ou des DSN antérieures au dernier mois principal déclaré, il est impératif de bien le préciser à travers les rubriques de période adéquates.

# Rubriques « Résultat du contrôle »

Des rubriques « Résultat du contrôle » figurent au bloc Cible d'action (RO.B004.R006) et au bloc Donnée DSN (RO.B007.R009). Elles permettent d'expliciter au déclarant respectivement la problématique constatée à l'application du contrôle et de détailler le rôle joué par une rubrique dans le résultat du contrôle.

La problématique relevée au niveau du bloc Cible d'action sera également mentionnée dans un ou plusieurs blocs Donnée DSN enfants. Par exemple, un résultat général « Valeur incohérente » au niveau de la Cible d'action impliquera que l'un des blocs Donnée DSN ait également un résultat du contrôle « Valeur incohérente » : le déclarant comprendra alors qu'il s'agit de la rubrique considérée en erreur.

Dans certains cas, un ou des blocs Donnée DSN pourront également être valorisé avec un autre résultat du contrôle. Par exemple, un résultat du contrôle au niveau de la Cible d'action pourra être « Rubrique déclarée à tort », tandis qu'à cette Cible d'action seront associés deux blocs Donnée DSN, l'un avec un résultat du contrôle « Rubrique déclarée à tort » et l'autre avec « Rubrique absente ». La rubrique Résultat du contrôle au niveau du bloc Donnée DSN permet alors d'apporter un supplément

d'information au déclarant sur le rôle joué par chaque rubrique DSN citées (en l'occurrence dans l'exemple cité : une rubrique DSN est considérée déclarée à tort car une autre rubrique DSN est absente de la déclaration).

A noter que le résultat du contrôle peut être « Bloc absent » ou « Bloc déclaré à tort ». Dans ces cas de figure, la rubrique NEOReS « Code de la rubrique DSN » est valorisée par défaut avec le code de la première rubrique du bloc DSN en question ou bien avec le code d'une des rubriques du bloc DSN si cela peut apporter un éclairage quelconque sur le contrôle appliqué. Le déclarant interprète alors que c'est le bloc auquel appartient la rubrique DSN désignée qui est considérée comme absent ou déclaré à tort.

### Exhaustivité des blocs Donnée DSN

Il est important que l'organisme émetteur du retour fasse bien figurer au niveau d'autant de blocs Donnée DSN que nécessaire l'ensemble des rubriques DSN utiles à la compréhension de l'écart constaté et de la correction attendue, y compris les rubriques qui ne sont pas considérées en écart.

Notamment dans le cas des contrôles sur des montants déclarés, il est demandé aux organismes émetteurs de bien indiquer le type ou le code, lorsque celui-ci existe : type de rémunération, type d'autre élément de revenu brut, code de base assujettie, code de cotisation, etc. Cette information sera la plupart du temps indispensable au déclarant pour bien interpréter la situation et identifier les éléments à mettre à jour.

### Contrôle fondé sur la somme de plusieurs montants déclarés

Pour certains cas de contrôles fondés sur des montants, il peut être plus lisible dans le cadre du retour de faire figurer une somme et non le détail des montants déclarés ayant été pris en compte dans le traitement de vérification. C'est le cas par exemple d'un contrôle confrontant la déclaration d'une cotisation agrégée à la somme de cotisations individuelles de même code : dans ce cas, il est permis à l'organisme émetteur de ne pas détailler l'ensemble des montants de cotisations individuelles, mais seulement leur somme, en s'appuyant sur la rubrique « Nature du montant – RO.B007.R004 ». Figureront alors pour s'assurer de la bonne compréhension du déclarant :

- Un bloc Donnée DSN pour la rubrique DSN « Code de cotisation S21.G00.81.001 », avec la valeur du code concerné
- Un bloc Donnée DSN pour la rubrique DSN « Montant de cotisation S21.G00.81.004 », avec :
	- o Valeur déclarée = *somme des montants de cotisation relatifs au même code*
	- $\circ$  Nature du montant = 01 Montant cumulé

Le déclarant pourra alors vérifier à son niveau la cohérence entre le montant de cotisation agrégée et la somme des montants de toutes les cotisations individuelles déclarées avec ce même code de cotisation.

# <span id="page-18-0"></span>4.2.3. Transmettre des paramètres à prendre en compte en paie – le bloc « Paramètre à prendre en compte en paie – RO.B008 »

Les organismes peuvent s'appuyer sur NEOReS pour transmettre aux établissements des paramètres métiers à prendre en compte au sein de leur paie : taux, barème, notion d'effectif, etc.

NEOReS intègre les éléments nécessaires à ce type de transmission. L'émetteur s'appuie sur :

- Le bloc « Cible d'action RO.B004 » et la rubrique « Type d'action RO.B004.R003 » valorisée avec l'item « 04 – Prise en compte d'un paramètre métier »,
- Le bloc « Paramètre à prendre en compte en paie RO.B008 », qui détaille le type, la valeur et la période d'applicabilité du paramètre.

Le périmètre couvert par NEOReS devrait intégrer en premier lieu la transmission des taux ATMP et des taux Bonus Malus, dans un calendrier restant encore à préciser. Les organismes pourront s'appuyer sur NEOReS pour communiquer d'autres paramètres, à partir du moment où les principes et contraintes relatives à la norme seront correctement appliqués : les instances DSN pourront être sollicitées en ce sens.

# <span id="page-19-0"></span>4.2.4. Communiquer des écarts constatés sur l'identité des individus déclarés – le bloc « Données d'identification d'un individu en écart – RO.B009 »

A travers les données DSN déclarées et leur rapprochement avec les données du système national de gestion des identités (SNGI), on constate en 2020 une proportion significative d'individus déclarés avec des données d'identification erronées ou incomplètes, de l'ordre de 5%. L'exploitation du bilan d'identification des salariés (BIS) transmis au déclarant en retour de ses DSN est encore trop limité et ne permet pas d'améliorer la qualité des données.

Cette situation est pénalisante pour toute la chaîne de traitement DSN et avant tout pour les individus, le risque pour eux étant de voir leur droits non servis du fait d'une incomplétude des données stockées au niveau des systèmes.

Compte tenu des perspectives d'automatisation qui lui sont associées, la norme NEOReS représente une opportunité d'améliorer la prise en compte et la correction des écarts sur l'identité des individus et de contribuer ainsi au bon fonctionnement de la Sécurité sociale par la sécurisation de l'ouverture et de l'exhaustivité des droits à prestations. Le modèle NEOReS intègre ainsi un bloc spécifiquement dédié à cette problématique, le bloc « Données d'identification d'un individu en écart – RO.B009 ». Celui-ci se concentre sur quatre données d'identification, les plus structurantes pour les traitements métiers des différents organismes : le numéro d'inscription au répertoire (NIR), le nom de famille, le prénom et la date de naissance.

Concrètement, le signalement d'erreurs d'identification des individus s'effectue grâce à :

- Un bloc « Cible d'action RO.B004 » avec la rubrique « Type d'action RO.B004.R003 » valorisée avec l'item « 02 – Correction de données d'identification d'individus »,
- Autant de blocs « Données d'identification d'un individu en écart RO.B00.9 » qu'il y a d'individus en écart au niveau de la DSN analysée. Chacun de ses blocs est enfant du bloc Cible d'action et est valorisé avec les données d'identification déclarées au sein de la DSN et les données correspondantes enregistrées au SNGI, ce qui permet au système destinataire et au déclarant de repérer rapidement l'écart détecté.

A noter que la responsabilité de ce type de retours NEOReS auprès des déclarants n'est pas encore précisément établie, mais que le modèle intègre d'ores et déjà les éléments nécessaires au signalement de ces écarts en anticipation. Une communication sera réalisée dès que les retours associés seront effectivement mis en place.

# <span id="page-19-1"></span>5. Arborescences

# <span id="page-20-0"></span>NEORES

<span id="page-20-1"></span>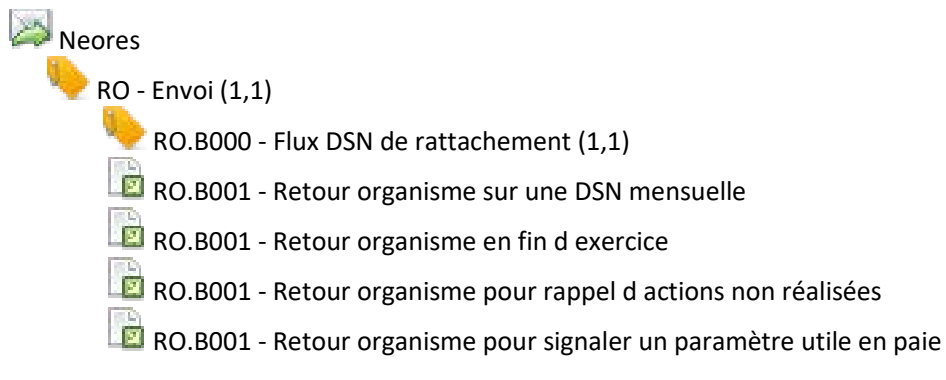

<span id="page-21-0"></span>RO.B001-Retour organisme sur une DSN mensuelle RO.B002 - Contexte (1,1) RO.B003 - Validation des données DSN(1,1) RO.B004 - Cible d'action(0,\*)  $\mathbb{R}$  RO.B005 - Détail de l'action(0,\*)  $\mathbb{R}$  RO.B006 - Identifiants(0,\*) RO.B007 - Données DSN(0,\*) RO.B010 - Valeur acceptée(0,\*) **RO.B009 - Données d'identification d'un individu en écart(0,\*)**  <span id="page-22-0"></span>RO.B001-Retour organisme en fin d exercice RO.B002 - Contexte (1,1) RO.B003 - Validation des données DSN(1,1) RO.B004 - Cible d'action(0,\*)  $\mathbb{R}$ RO.B005 - Détail de l'action(0,\*)  $\mathbb{R}$  RO.B006 - Identifiants(0,\*) œ RO.B007 - Données DSN(0,\*) RO.B010 - Valeur acceptée(0,\*) <span id="page-23-0"></span> $\mathbb{F}_{\mathbb{Z}}^{E}$ RO.B001-Retour organisme pour rappel d actions non réalisées RO.B002 - Contexte (1,1)  $\mathbb{R}$  RO.B004 - Cible d'action(1,\*) RO.B005 - Détail de l'action(0,\*)  $\mathbb{R}$  RO.B006 - Identifiants(0,\*) RO.B007 - Données DSN(0,\*) RO.B010 - Valeur acceptée(0,\*) <span id="page-24-0"></span>**RO.B001-Retour organisme pour signaler un paramètre utile en paie** 

RO.B002 - Contexte (1,1)

RO.B004 - Cible d'action(1,\*)

**RO.B008 - Paramètre à prendre en compte en paie(1,\*)** 

<span id="page-25-0"></span>Détail des rubriques par sous-groupe

 *Structure*

# Retour organisme

<span id="page-27-1"></span><span id="page-27-0"></span>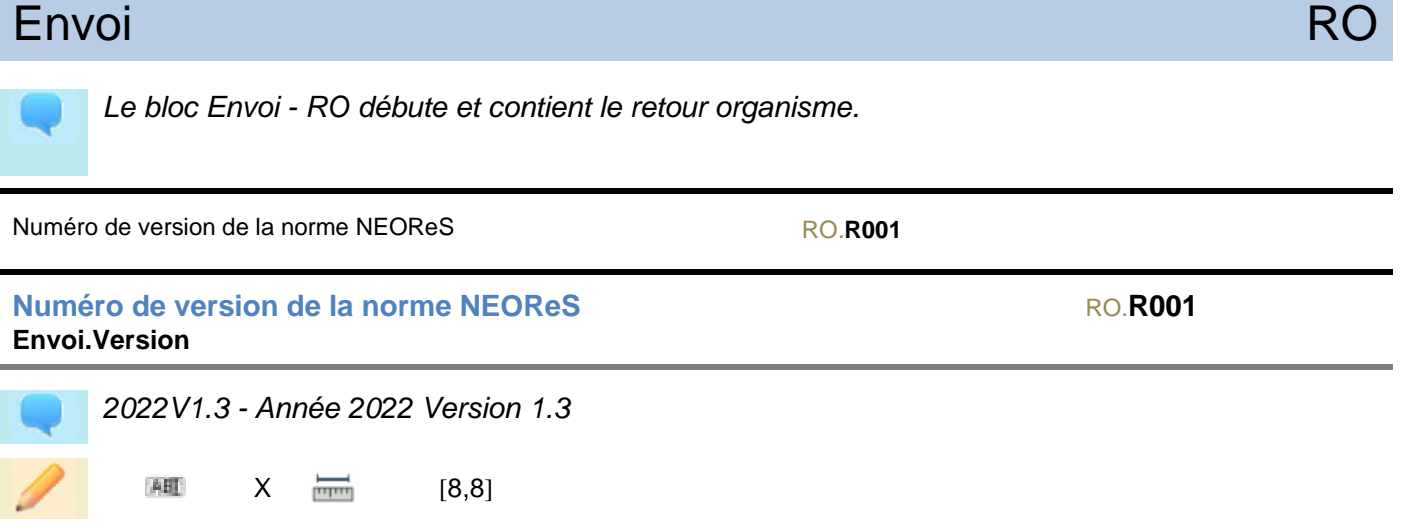

# <span id="page-27-2"></span>Flux DSN de rattachement RO.B000

Le bloc Flux DSN de rattachement permet d'identifier précisément la DSN à laquelle le retour *organisme est techniquement rattaché.*

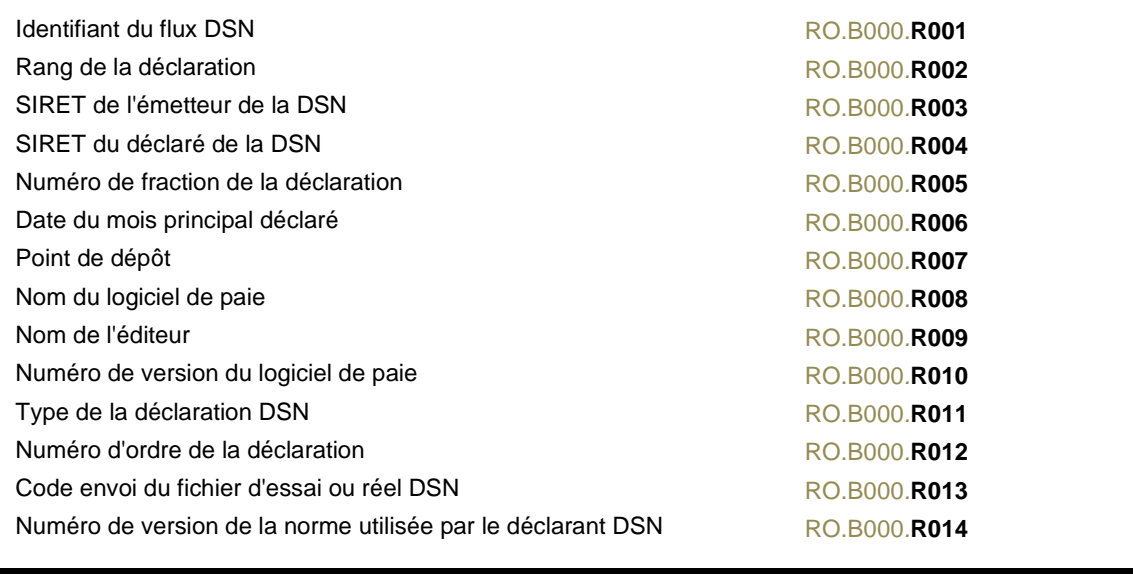

# **Identifiant du flux DSN** RO.B000.**R001 FluxDSN.Identifiant**

*Il s'agit du numéro du flux DSN (idflux) auquel se rattache techniquement le retour organisme.*

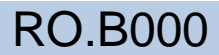

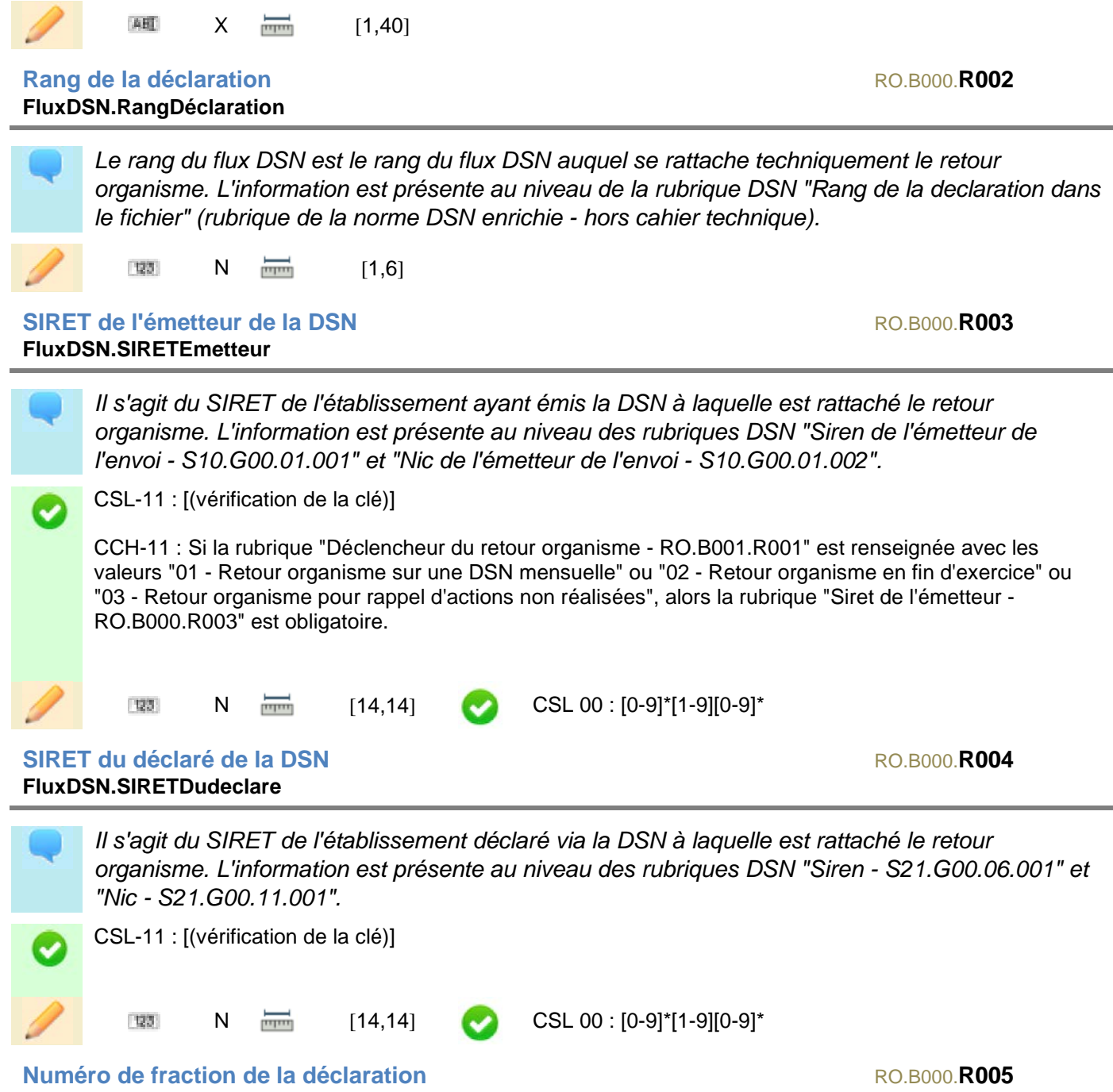

**FluxDSN.NumeroDeclaration**

*Cette rubrique correspond au numéro de la fraction de la déclaration à laquelle est rattaché le retour organisme. Ce numéro est déclaré au niveau de la rubrique DSN "Numéro de fraction de déclaration - S20.G00.05.003", avec le format "nd" où : n = numéro de la fraction d = nombre total de fractions n doit être inférieur ou égal à d* CSL-11 : [(n<=d)] [123]  $\overline{\phantom{a}}$  [2,2]  $\overline{\phantom{a}}$  CSL 00 : [1-9]{2}

# **Date du mois principal déclaré**  $R^{0.8000}$ **FluxDSN.DateMoisPrincipalDeclare**

*La date du mois principal déclaré est le premier jour du mois de paie sur la base duquel a été établie la DSN à laquelle est rattaché le retour organisme. L'information est présente au niveau de la rubrique DSN "Date du mois principal déclaré - S20.G00.05.005".*

CCH-11 : Si la rubrique "Déclencheur du retour organisme - RO.B001.R001" est renseignée avec les valeurs "01 - Retour organisme sur une DSN mensuelle" ou "02 - Retour organisme en fin d'exercice" ou "03 - Retour organisme pour rappel d'actions non réalisées", alors la rubrique "Date du mois principal déclaré - RO.B000.R006" est obligatoire.

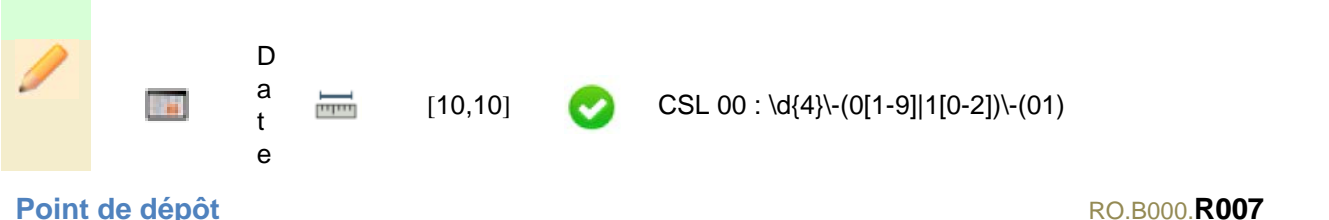

# **FluxDSN.PointDepot**

*Cette rubrique correspond au point de dépôt de la DSN à laquelle est rattaché le retour organisme. L'information est présente au niveau de la rubrique DSN "Point de dépôt - S10.G00.00.007".*

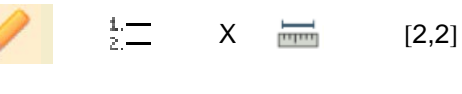

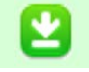

01 - Net-entreprises 02 - MSA

# **Nom du logiciel de paie**  $ROB000$ .**R008 FluxDSN.LogicielPaie**

*Il convient d'indiquer au niveau de cette rubrique le nom du logiciel de paie ayant servi à établir la DSN à laquelle est rattaché le retour organisme. L'information est présente au niveau de la rubrique DSN "Nom du logiciel utilisé - S10.G00.00.001".*

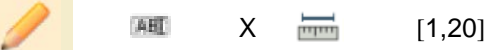

# **Nom de l'éditeur**  $ROB000$ . **FluxDSN.NomEditeur**

*Cette rubrique permet de préciser le nom de l'éditeur du logiciel de paie ayant servi à établir la DSN à laquelle est rattaché le retour organisme. L'information est présente au niveau de la rubrique DSN "Nom de l'éditeur - S10.G00.00.002".*

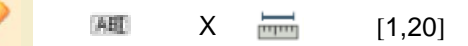

# **Numéro de version du logiciel de paie**  $\frac{1}{2}$  **RO.B000.** RO.B000. **R010 FluxDSN.VersionLogiciel**

*Pour compléter les informations relatives au logiciel de paie, cette rubrique permet d'indiquer le numéro de version du logiciel de paie ayant servi à établir la DSN à laquelle est rattaché le retour organisme. L'information est présente au niveau de la rubrique DSN "Numéro de version du logiciel utilisé - S10.G00.00.003".*

<span id="page-30-0"></span>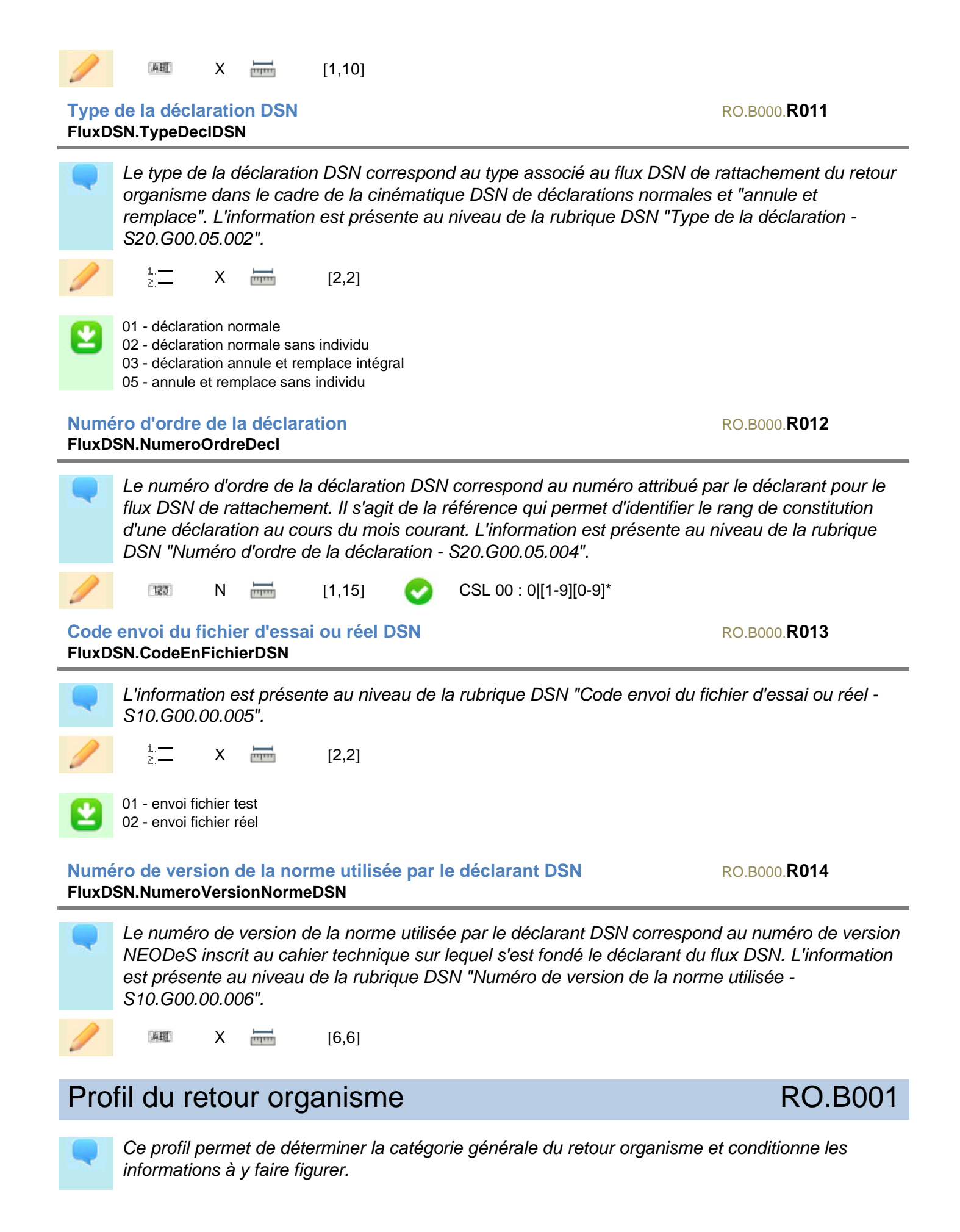

Déclencheur du retour organisme

**Déclencheur du retour organisme** RO.B001.R001 **RetourOrga.Declencheur**

*Le déclencheur est l'événement à l'origine de l'établissement du retour organisme, en lien avec les données DSN déclarées.*

 $X = 12.2$ 

01 - Retour organisme sur une DSN mensuelle 02 - Retour organisme en fin d'exercice

03 - Retour organisme pour rappel d'actions non réalisées

04 - Retour organisme pour signaler un paramètre utile en paie

# <span id="page-31-0"></span>Contexte RO.B002

Le bloc Contexte permet de détailler les conditions de production et d'émission du retour *organisme.* 

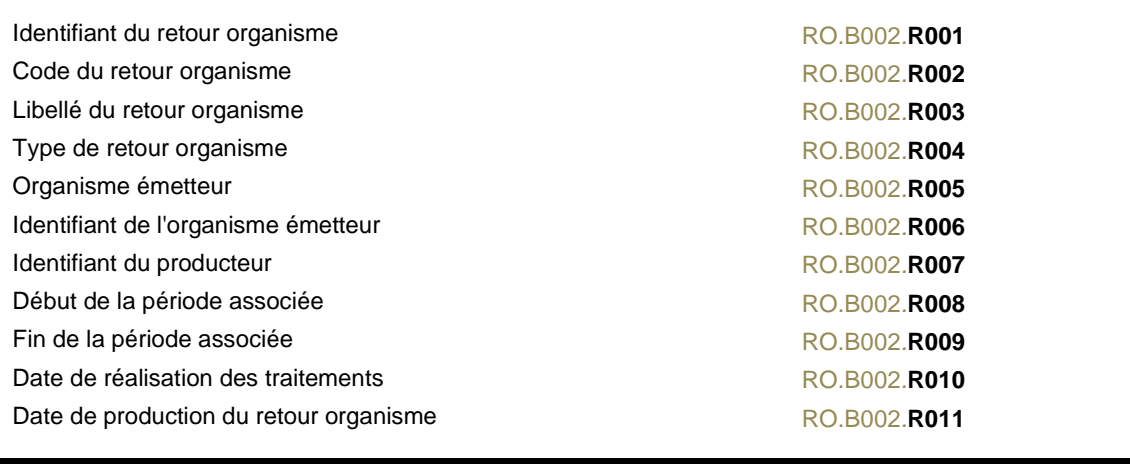

**Identifiant du retour organisme** RO.B002.**R001 Contexte.IdRetourOrga**

*L'identifiant du retour organisme est un numéro unique attribué par l'émetteur spécifiquement à ce retour organisme.* 

*Il permet la constitution d'une clé d'identification unique du retour organisme en étant associé à l'identifiant de l'organisme émetteur et à l'identifiant de l'organisme producteur.*

AHT  $X = 1,20$ 

# **Code du retour organisme**  $RO.B002$ **.R002 Contexte.CodeRetourOrga**

*Le code du retour organisme est le code identifiant la nature précise du retour organisme : compte rendu métier opposable d'un organisme particulier sur la DSN du dernier mois principal déclaré, transmission du taux ATMP à appliquer en paie, retour annuel d'un organisme particulier sur les DSN d'un exercice complet, etc.* 

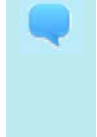

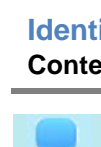

*Tous les codes des retours organismes sont répertoriés au sein du guide API, disponible sur Netentreprises.fr. Ils permettent de gérer au niveau des solutions de paie une "check-list" des retours attendus sur chaque période.*

123  $N = 1.31$ 

# **Libellé du retour organisme**  $R^{O.B.02}$ **Contexte.LibelleRetourOrga**

*Le libellé du retour organisme est associé au code du retour organisme. Il s'agit d'un texte court explicitant la nature du retour organisme, qui doit permettre au déclarant DSN d'identifier rapidement la nature du retour et le type d'action à engager en conséquence (vérification de paie, application d'un paramètre métier, etc.).*

ABL  $X = 11,120$ 

# **Type de retour organisme** RO.B002.**R004 Contexte.TypeRetourOrga**

*Le type de retour organisme permet au destinataire de savoir s'il s'agit du retour organisme initial ou d'une version annule et remplace.*

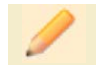

 $X =$   $\frac{1}{2}$  [2,2]

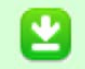

01 - Retour organisme normal 02 - Retour organisme annule et remplace

## **Organisme émetteur Constantineur de la constantineur de la constantineur de la constantineur de la constantineur de la constantineur de la constantineur de la constantineur de la constantineur de la constantineur de la Contexte.OrganismeEmetteur**

*Cette rubrique doit être complétée du nom de l'organisme émetteur du retour, habituellement communiqué dans le cadre de l'interlocution entre l'organisme et le déclarant.*

ABT  $X = 1,80$ 

# **Identifiant de l'organisme émetteur**  $ROB02.$ **R006 Contexte.IdOrganismeEmetteur**

*Cet identifiant correspond au Siret de l'organisme émetteur du retour. Il en est le responsable et, à ce titre, l'interlocuteur du destinataire en cas de problème ou de question.*

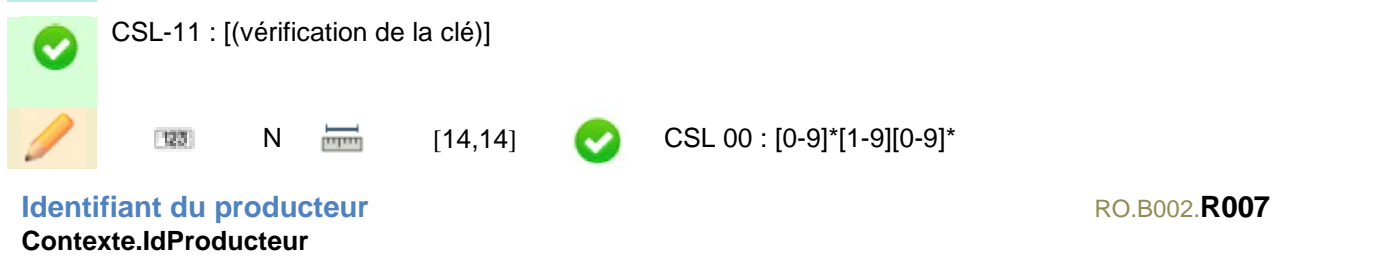

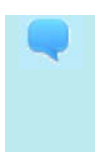

*Cet identifiant correspond au Siret du producteur du retour.* 

*Le producteur peut être différent de l'émetteur dans certains cas, par exemple lorsque l'organisme émetteur délègue le calcul d'un paramètre métier à un autre acteur. L'organisme émetteur reste néanmoins le porteur du retour et le point de contact privilégié du destinataire du paramètre.*

**2021-07-09**

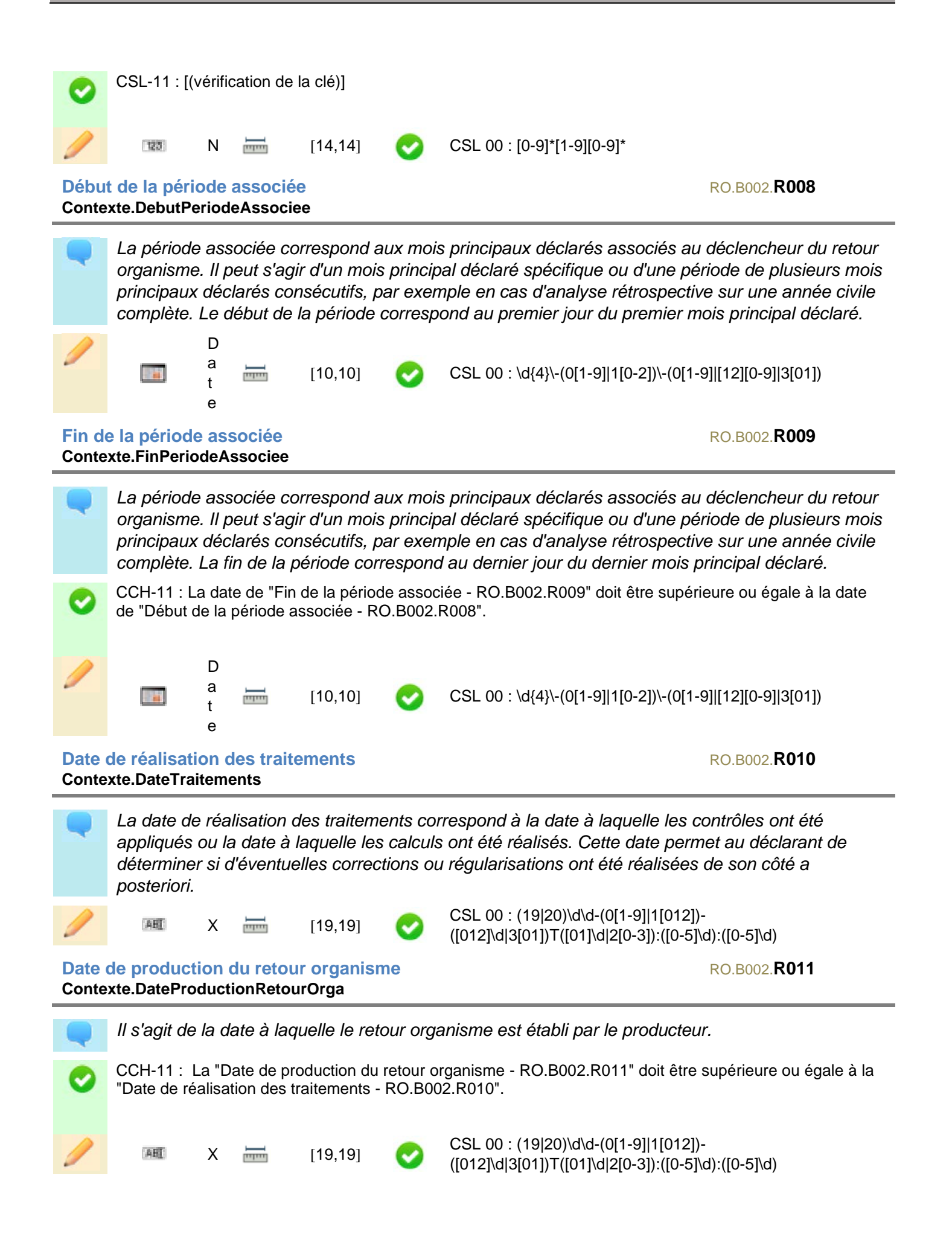

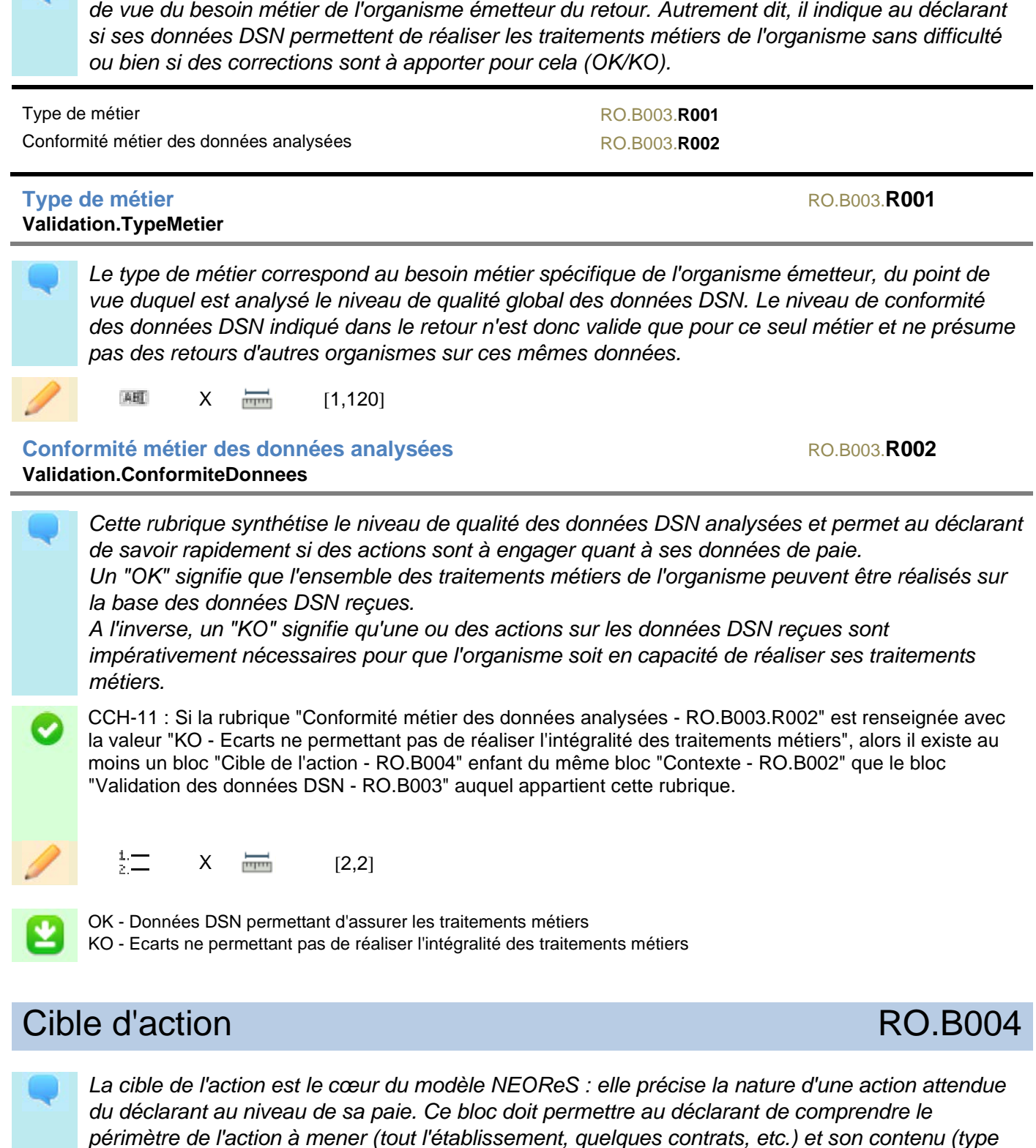

<span id="page-34-0"></span>Validation des données DSN RO.B003

Le bloc Validation des données DSN synthétise le niveau de qualité des données DSN du point

Code du traitement RO.B004*.***R001**

<span id="page-34-1"></span>*d'action, contrôle appliqué, etc.).*

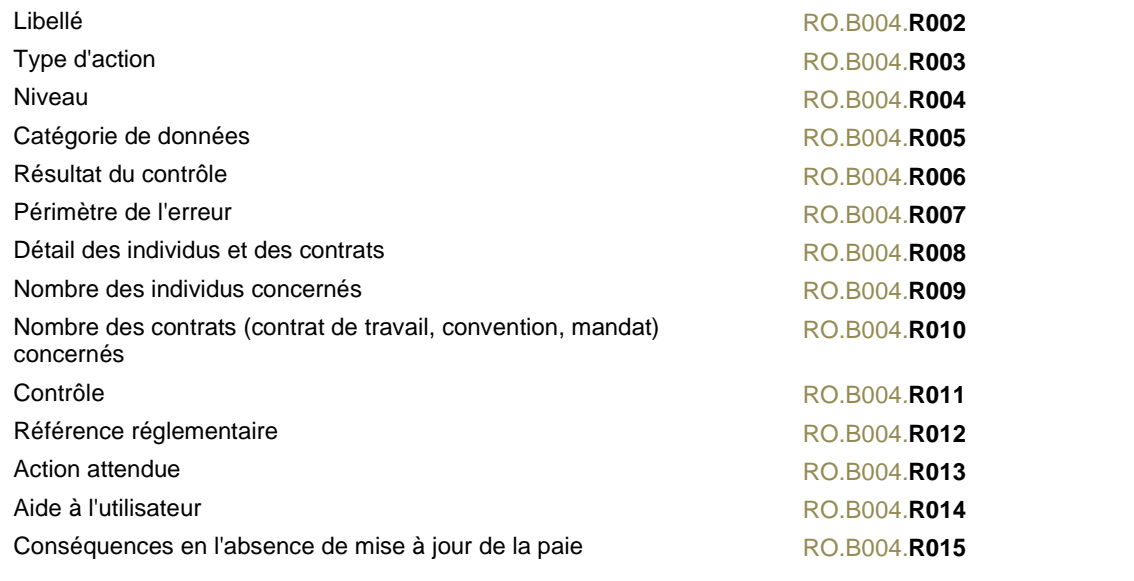

# **Code du traitement RO.B004.R001 CibleAction.CodeTraitement**

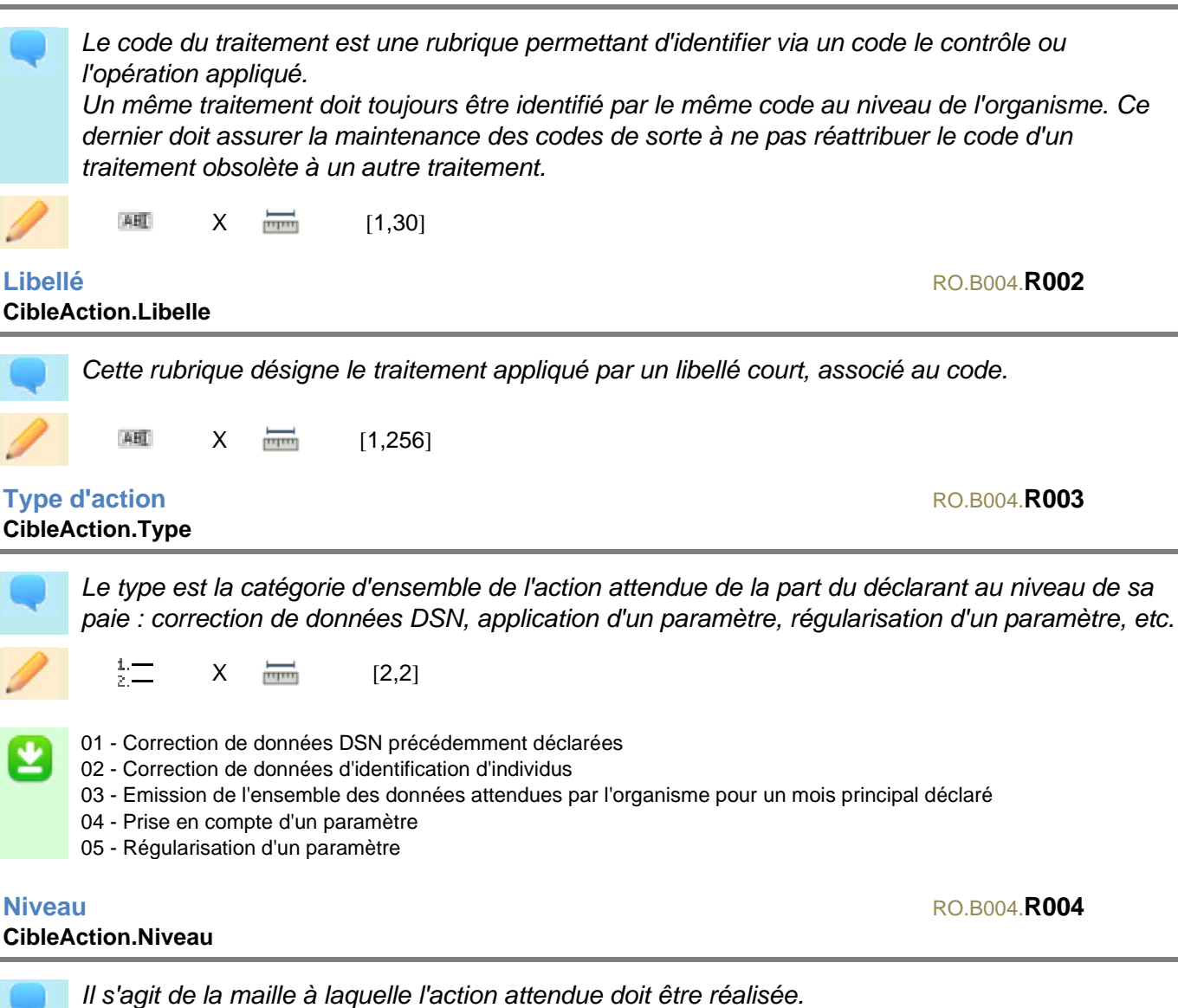

**2021-07-09**

*Si l'action porte sur les données nominatives de tous les individus ou tous les contrats d'un établissement ou d'une entreprise, c'est le niveau "Individu" ou "Contrat" qui doit être renseigné et non le niveau "Etablissement".*

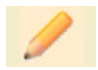

 $X = 12.21$ 

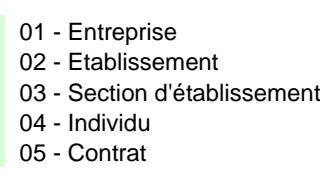

### **Catégorie de données** RO.B004.**R005 CibleAction.CategorieDonnees**

*La catégorie de données permet de préciser l'objet de la paie concerné par l'action attendue.*  $\frac{1}{2}$   $\equiv$  $X = 2,2$ 01 - Entreprise 02 - Etablissement 03 - Coordonnées bancaires 04 - Versement organisme 05 - Individu 06 - Contrat 07 - Dates de la vie du contrat 08 - Rémunérations 09 - Primes, gratifications et indemnités 10 - Autre élément de revenu brut 11 - Versement 12 - Cotisations, contributions et bases assujetties 13 - Adhésion prévoyance 14 - Affiliation prévoyance 15 - Base individu non salarié 16 - Bordereau 17 - Cotisation agrégée 18 - Ancienneté 19 - Lieu de travail 20 - Ayant-droit **Résultat du contrôle**  $R^{0.8004}$ **CibleAction.ResultatControle**

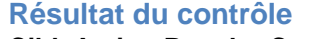

*Cette rubrique permet de préciser le type de résultat obtenu après l'application du contrôle et ainsi de catégoriser l'anomalie à corriger (incohérence, absence ou présence à tort d'un élément).*

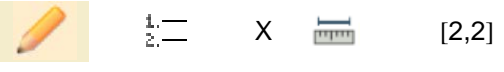

- 01 Valeur incohérente
- 02 Rubrique absente 03 - Rubrique présente à tort
- 04 Bloc absent
- 
- 05 Bloc présent à tort 06 - Cumul incohérent
- 07 Ensemble des données attendues par l'organisme pour un mois principal déclaré absentes

# **Périmètre de l'erreur**  $ROZ$ **CibleAction.PerimetreErreur**

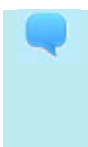

*Le périmètre de l'erreur donne une estimation générale de la proportion d'individus ou de contrats concernés par l'anomalie détectée. C'est un premier indice pour le déclarant DSN quant à l'ampleur et la nature de l'action à engager. Elle n'est donc utile que dans le cas où le niveau correspond à l'individu ou au contrat.*

 $X = 12.21$ 

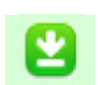

01 - Erreur généralisée 02 - Erreur sur plusieurs individus ou contrats

03 - Erreur sur un seul individu ou un seul contrat

# **Détail des individus et des contrats**  $R_{0.8004}$ ,  $R_{0.8004}$ ,  $R_{0.8004}$ ,  $R_{0.8004}$ ,  $R_{0.8004}$ **CibleAction.DetailIndividusContrats**

*Dans le cas où l'erreur est généralisée à tous les individus ou tous les contrats avec les mêmes caractéristiques, cette rubrique permet de préciser si tous les individus et contrats concernés sont référencés dans le retour organisme via des blocs Identifiant ou bien si seules leurs caractéristiques sont décrites à travers des blocs "Donnée DSN" sans bloc "Identifiants" associé. Cette seconde option est le principe de la factorisation, qui permet de faire l'économie d'informations nominatives dans les cas où le destinataire doit appliquer une correction en masse sur de nombreux individus ou contrats. L'organisme émetteur peut choisir l'une ou l'autre option dans cet unique cas de figure.*

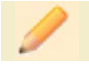

 $X = 12.21$ 

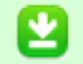

01 - Individus et/ou contrats nominativement précisés

02 - Individus et/ou contrats concernés non précisés

# **Nombre des individus concernés**  $R_{0.8004}$ . **RO.B004.R009 CibleAction.NbIndividus**

*Cette rubrique correspond au nombre d'individus concernés par l'action attendue sur la période. En complément du périmètre, il permet au déclarant de déterminer rapidement si l'action attendue est une action d'ampleur ou une action plus spécifique.*

 $N = \frac{1}{2}$  [1,6]  $\bullet$  CSL 00 : \d+ 123

**Nombre des contrats (contrat de travail, convention, mandat) concernés** RO.B004.**R010 CibleAction.NbContrats**

*Cette rubrique correspond au nombre de contrats (contrat de travail, convention, mandat) concernés par l'action attendue sur la période. En complément du périmètre, il permet au déclarant de déterminer rapidement si l'action attendue est une action en masse ou une action plus spécifique.*

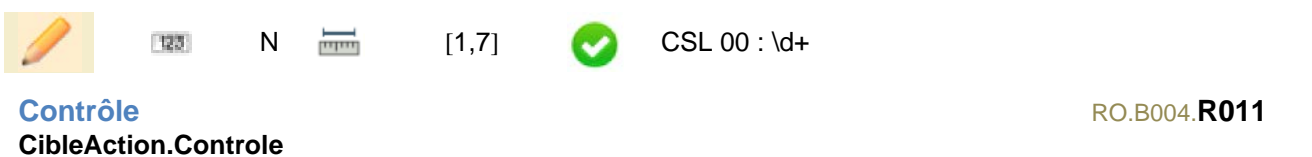

*La rubrique Contrôle permet à l'émetteur d'intégrer au retour organisme un texte libre à destination du déclarant. Ce texte a pour objectif d'éclairer le déclarant sur le contrôle qui a été appliqué. La rédaction doit être claire et univoque.*

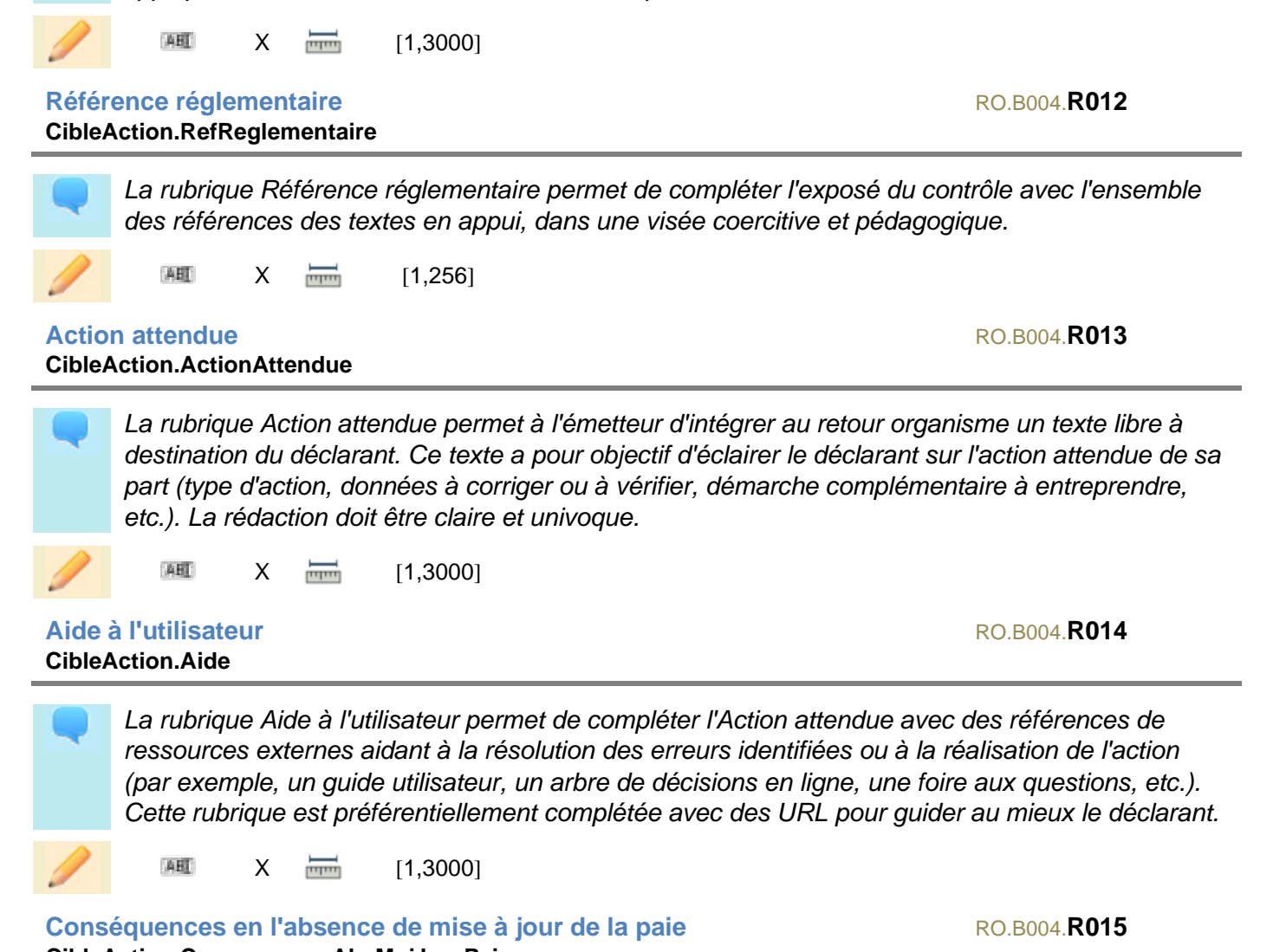

**CibleAction.ConsequenceAbsMajJourPaie**

*Cette rubrique permet de détailler ce qu'entraîne l'absence d'action du déclarant dans les délais souhaités, notamment en termes de rupture des droits des salariés.*

ABT  $X = 1,256$ 

# <span id="page-38-0"></span>Détail de l'action RO.B005

*Le bloc Détail de l'action sert à grouper des blocs Donnée DSN et/ou des blocs Identifiants pour former des sous-ensembles cohérents en regard d'une Cible d'action. Il permet de rapprocher chaque individu et contrat des données DSN qui leur sont spécifiquement associées, mais aussi de distinguer des blocs Données DSN en fonction de leurs périodes de rattachement.*

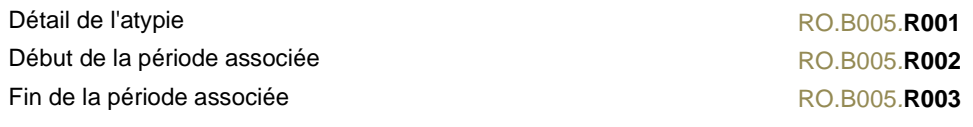

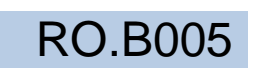

# **Détail de l'atypie**  $R$ **O.B005.<b>R001 DetailAction.Atypie**

Le Détail de l'atypie permet d'expliciter la situation constatée au niveau des blocs Identifiants et *Donnée DSN enfants du bloc Détail de l'action, d'apporter des précisions en complément des éléments génériques renseignés au niveau du bloc Cible de l'action tant au niveau du résultat du contrôle que de l'action à mener.*

ABT  $X = 1,3000$ 

**Début de la période associée Romana de la période associée de la période de la période de la période de la période de la période de la période de la période de la période de la période de la période de la période de la pé DetailAction.DebutPeriodeAssociee**

Les rubriques de début et de fin de la période associée permettent de définir la période à laquelle *se rattachent les données DSN des blocs enfants. Il peut s'agir de mois principaux déclarés, dans le cas d'une erreur répétée dans plusieurs DSN successives, auquel cas les dates sont le premier jour du premier mois principal déclaré et le dernier jour du dernier mois principal déclaré, ou bien d'une période de rattachement bornée par des dates de début et de fin. Si l'erreur concerne strictement le mois principal déclaré désigné en tête du retour organisme, il* 

*est inutile de valoriser ces rubriques de période.*  $\mathsf{D}$ a  $[10,10]$  CSL 00 : \d{4}\-(0[1-9]|1[0-2])\-(0[1-9]|[12][0-9]|3[01])  $\frac{1}{\ln |m|}$ 

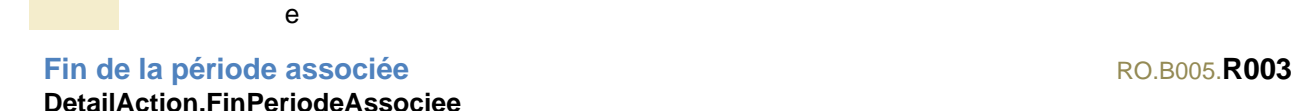

t

Les rubriques de début et de fin de la période associée permettent de définir la période à laquelle *se rattachent les données DSN des blocs enfants. Il peut s'agir de mois principaux déclarés, dans le cas d'une erreur répétée dans plusieurs DSN successives auquel cas les dates sont le premier jour du premier mois principal déclaré et le dernier jour du dernier mois principal déclaré, ou bien d'une période de rattachement bornée par des dates de début et de fin. Si l'erreur concerne strictement le mois principal déclaré désigné en tête du retour organisme, il est inutile de valoriser ces rubriques de période.*

CCH-11 : La Fin de la période associée doit être supérieure ou égale au début de la période associée.

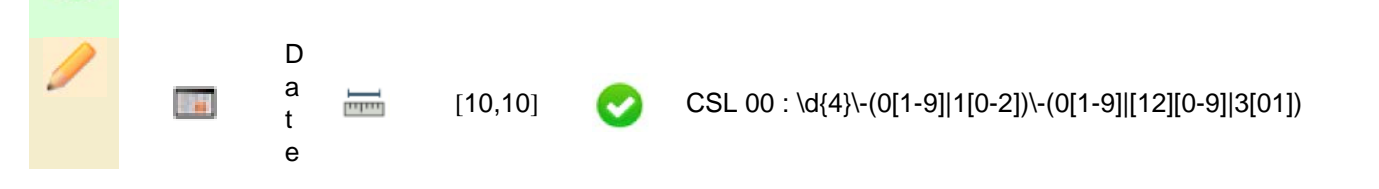

# <span id="page-39-0"></span>Identifiants RO.B006

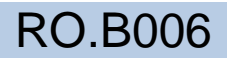

*Le bloc Identifiants permet de recenser chaque individu et chaque contrat concerné par l'action attendue. Chaque bloc intègre les données déclarées en DSN permettant l'identification rapide d'un individu ou d'un contrat.*

*Le matricule doit être indiqué par l'organisme dans la mesure du possible pour faciliter l'identification de l'individu.*

*La date de début du contrat et le numéro du contrat sont à renseigner impérativement pour tout écart relatif à un contrat.*

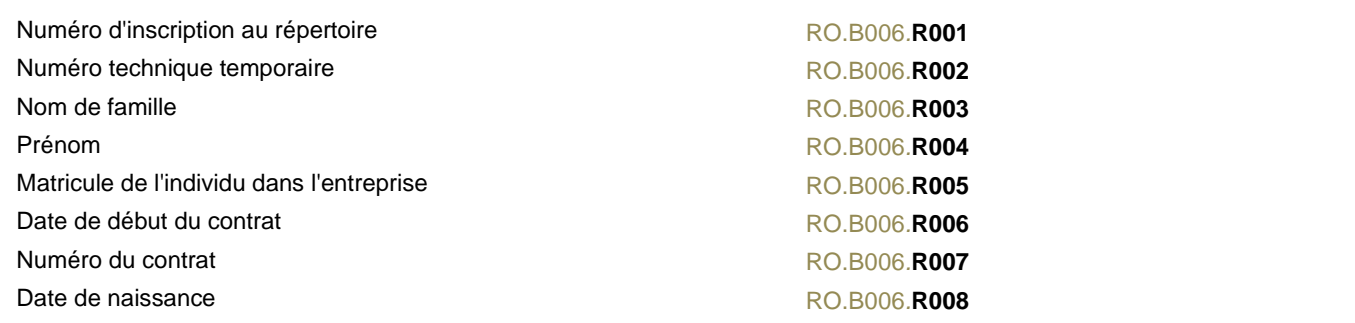

# **Numéro d'inscription au répertoire**  $\overline{a}$   $\overline{b}$   $\overline{c}$   $\overline{c}$   $\overline{$ **Identifiants.NIR**

*Cette rubrique correspond au numéro d'inscription au répertoire (NIR) de l'individu déclaré en DSN.* CSL 00 : [1-2][0-9]{2}(0[1-9]|1[0-2]|20|3[0-9]|4[0-2]|[5- 9][0-9])(0[1-9]|[1-9][0-9]|2A|2B)([0]{2}[1-9]|0[1-9][0- ABT  $X =$   $\frac{1}{2}$  [13,13] 9]|[1-9][0-9]{2})([0]{2}[1-9]|0[1-9][0-9]|[1-9][0-9]{2})|([1- 2][9]{12}) **Numéro technique temporaire**  $R_{0.8006}$ . **RO.B002 Identifiants.NTT** *Cette rubrique correspond au numéro technique temporaire (NTT) de l'individu déclaré en DSN, lorsqu'aucun NIR n'a été déclaré pour cet individu.* CSL-11 : Le numéro technique temporaire doit obligatoirement commencer par "1" ou "2". CSL-12 : Le caractère « espace » est interdit dans la composition du numéro technique temporaire. CCH-11 : Si le "Numéro d'inscription au répertoire - RO.B006.R001" n'est pas renseigné, le "Numéro technique temporaire - RO.B006.R002" doit obligatoirement être renseigné. ABL  $X = 11,40$ **Nom de famille** RO.B006.**R003 Identifiants.Nom** *Cette rubrique correspond au nom de famille de l'individu déclaré en DSN.* CSL-11 : Se reporter au paragraphe de l'éditorial traitant des caractères interdits

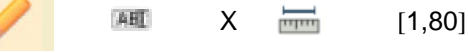

**Prénom** RO.B006.**R004 Identifiants.Prenom**

*Cette rubrique correspond au prénom de l'individu déclaré en DSN.*

CSL-11 : Se reporter au paragraphe de l'éditorial traitant des caractères interdits

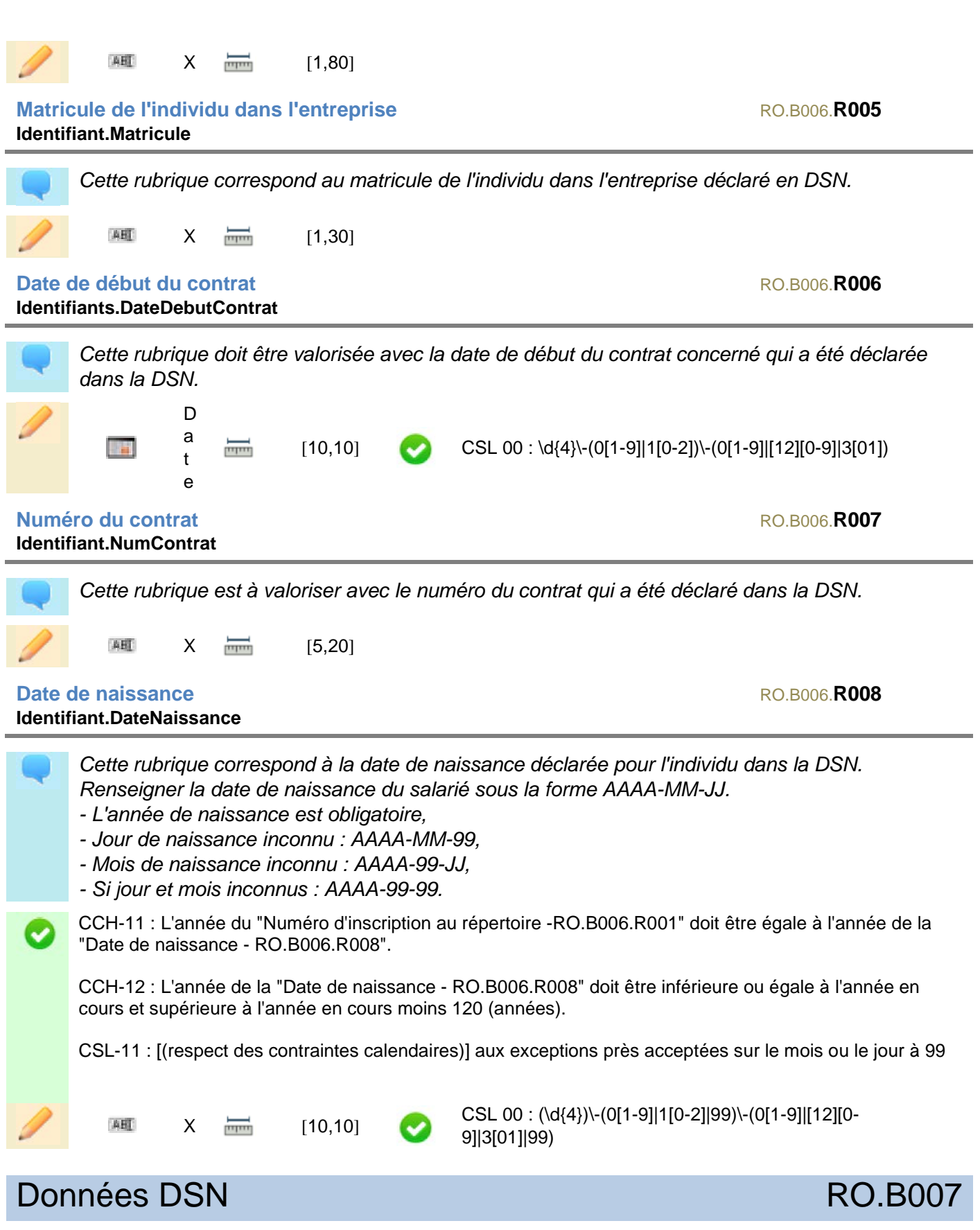

<span id="page-41-0"></span>*Ce bloc permet de recenser chaque donnée DSN en jeu pour aider le déclarant à identifier les données de sa paie nécessitant une action.*

**2021-07-09**

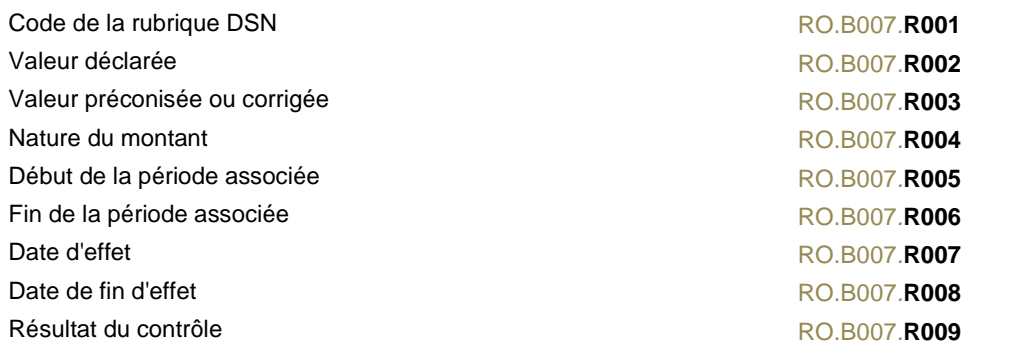

# **Code de la rubrique DSN** RO.B007.**R001 DonneesDSN.CodeRubrique**

*Le code est l'identifiant de la rubrique DSN impliquée dans le contrôle réalisé par l'émetteur du retour organisme. Le format NEODeS est à respecter : SXX.G00.XX.XXX.* AH  $X = \frac{14,14}{14,14}$  CSL 00 : S(\d{2})\.G00\.(\d{2})\.(\d{3}) **Valeur déclarée** RO.B007.**R002 DonneesDSN.ValeurDeclaree** *Il s'agit de la valeur déclarée au niveau de la rubrique DSN désignée. Si la rubrique correspond à un montant, la rubrique "Nature du montant - RO.B007.R004" permet de savoir si la valeur déclarée est le cumul des montants déclarés sur la période désignée avec les mêmes caractéristiques associés (code de cotisation, type de rémunération, etc.).* ABT  $X = 11,120$ **Valeur préconisée ou corrigée Roman de la comme de la contrat de la contrat de la contrat de la contrat de la contrat de la contrat de la contrat de la contrat de la contrat de la contrat de la contrat de la contrat de la DonneesDSN.ValeurPrecoCorrigee** *Il s'agit de la valeur attendue ou préconisée par l'émetteur du retour organisme pour la rubrique DSN désignée, compte tenu des autres données DSN déclarées et/ou des caractéristiques de l'établissement déclaré. Si le type de donnée est un montant, la valeur proposée résulte d'un calcul de fiabilisation au niveau de l'organisme.* ABT  $X = 1,120$ 

# **Nature du montant RO.B007.R004 DonneesDSN.NatureMontant**

*La nature du montant permet d'indiquer que les valeurs associées au code de la rubrique DSN correspondent à un cumul de tous les montants de mêmes caractéristiques, décrites via les blocs Donnée DSN et Identifiants qui lui sont liés.*

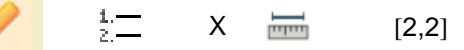

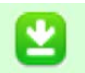

01 - Montant cumulé

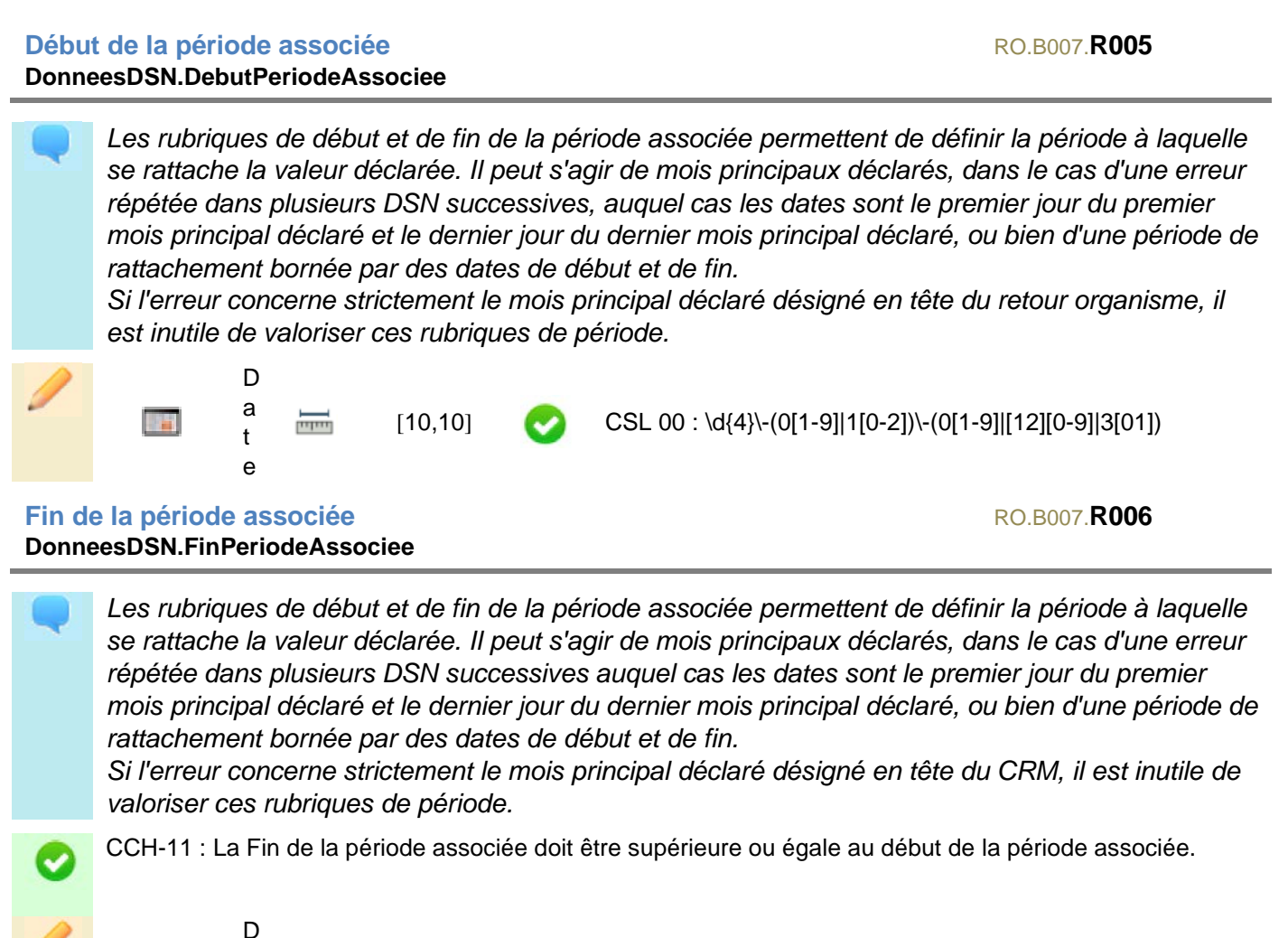

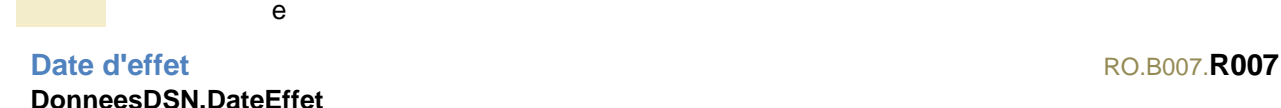

a t

 $\frac{1}{\sqrt{1-\frac{1}{2}}}$ 

La date d'effet est la date à partir de laquelle l'application du paramètre métier associé à la *rubrique DSN désignée est attendue en paie. Ces dates peuvent être valorisées par exemple dans le cas d'une inadéquation entre les dates d'effet du paramètre et la période de rattachement déclarée dans la DSN afin d'éclairer le déclarant sur l'erreur constatée.*

 $[10,10]$  CSL 00 : \d{4}\-(0[1-9]|1[0-2])\-(0[1-9]|[12][0-9]|3[01])

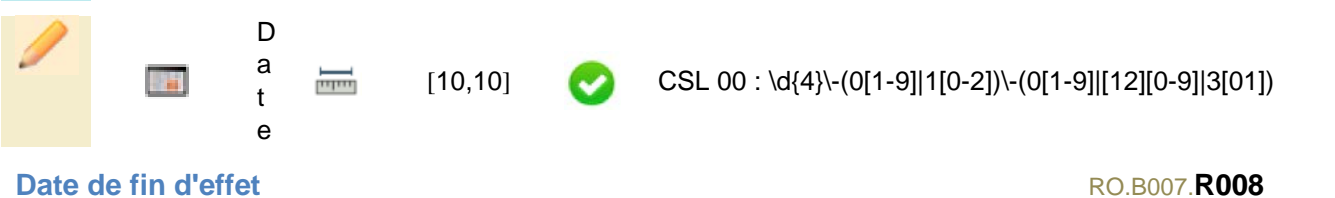

# **DonneesDSN.DateFinEffet**

La date de fin d'effet est la date à partir de laquelle l'application du paramètre métier associé à la *rubrique DSN désignée n'est plus attendue en paie. Ces dates peuvent être valorisées par exemple dans le cas d'une inadéquation entre les dates d'effet du paramètre et la période de rattachement déclarée dans la DSN afin d'éclairer le déclarant sur l'erreur constatée.*

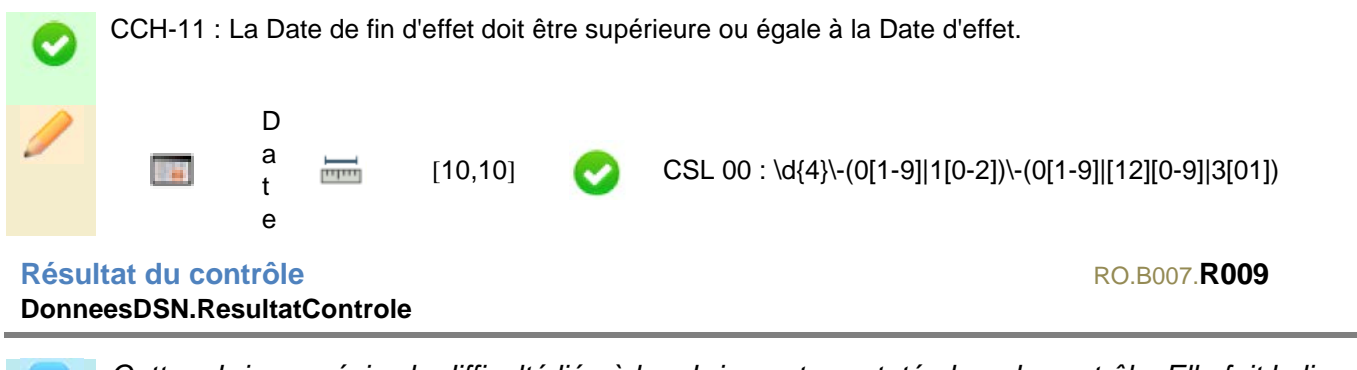

*Cette rubrique précise la difficulté liée à la rubrique et constatée lors du contrôle. Elle fait le lien avec la rubrique "Type d'erreur constatée" au bloc "Cible d'action" et permet ainsi de comprendre quelles sont les rubriques problématiques d'après le contrôle appliqué.*

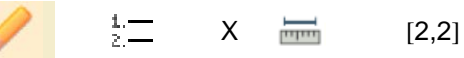

01 - Valeur incohérente

- 02 Rubrique absente
- 03 Rubrique présente à tort
- 04 Bloc absent
- 05 Bloc présent à tort
- 06 Cumul incohérent

# <span id="page-44-0"></span>Paramètre à prendre en compte en paie  $RO.B008$

*Ce bloc permet de communiquer un paramètre à intégrer à la paie de l'établissement déclaré en DSN, par exemple un taux. Ce paramètre est calculé spécifiquement pour l'établissement compte tenu de ses caractéristiques et de ses précédentes données DSN connues de l'organisme émetteur.*

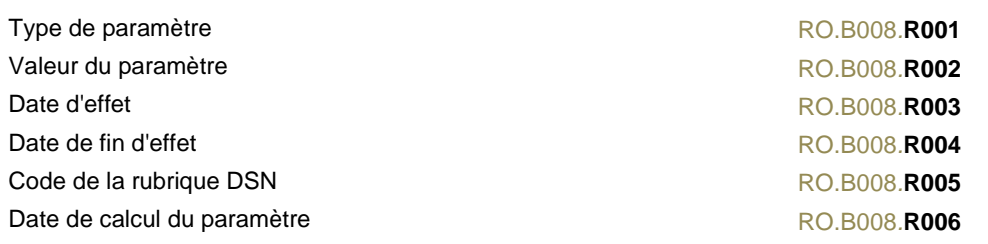

# Type de paramètre and a series of the series of the series of the RO.B008.**R001 Parametre.Type**

*Le type de paramètre permet de préciser quel paramètre précis est communiqué (taux ATMP, taux Bonus Malus, etc.).*

X  $\frac{1}{\sqrt{3}}$  [3,3] Table des types de paramètres NEOReS

#### **Valeur du paramètre** RO.B008.**R002 Parametre.Valeur**

*Il s'agit de la valeur du paramètre à intégrer à la paie de l'établissement déclaré en DSN.*

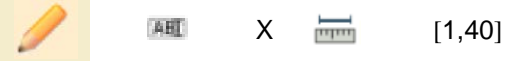

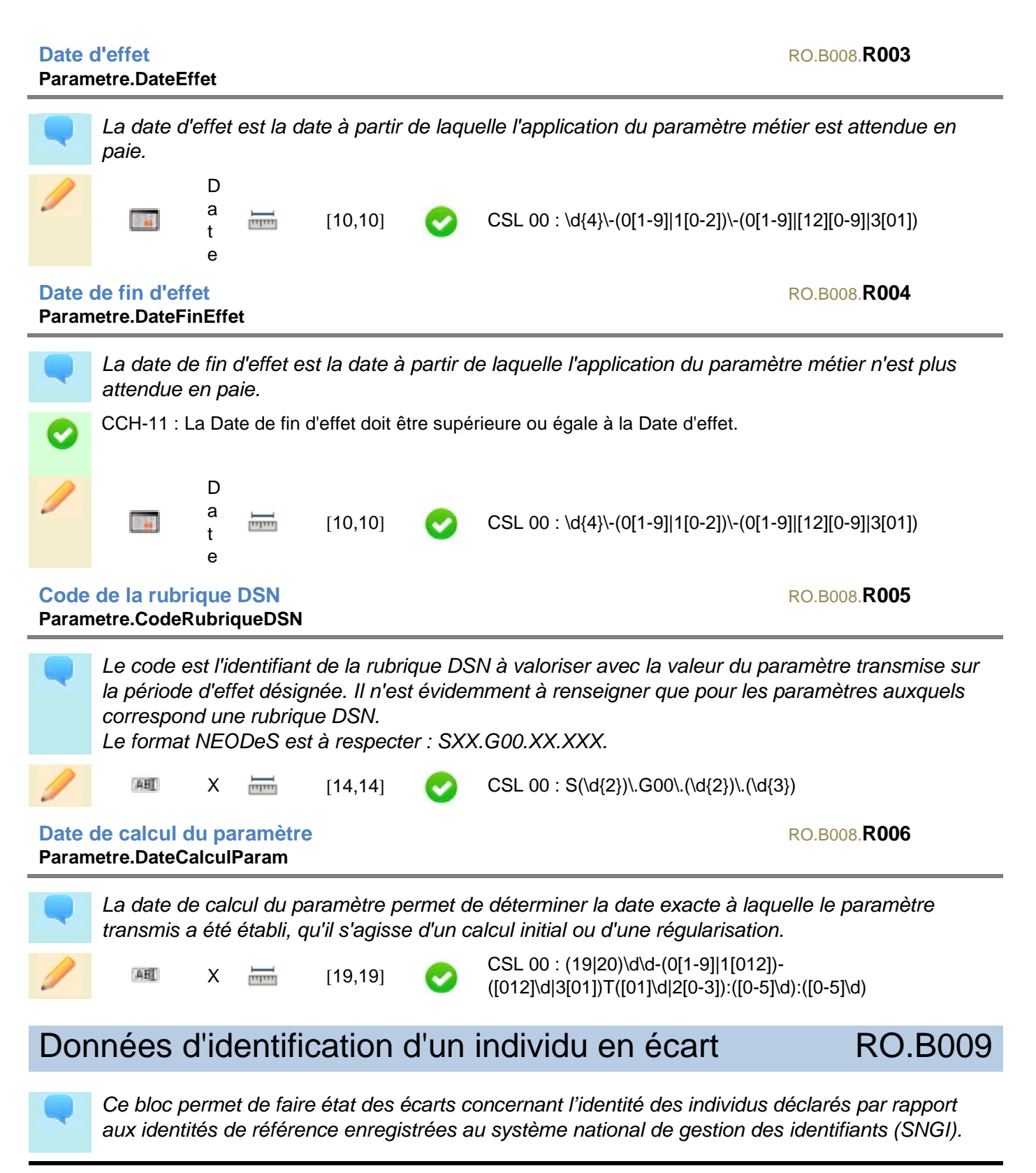

<span id="page-45-0"></span>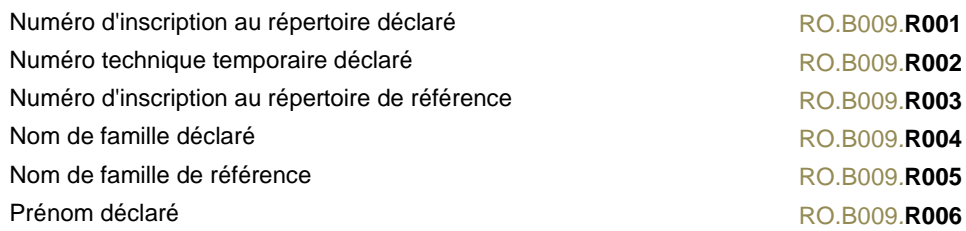

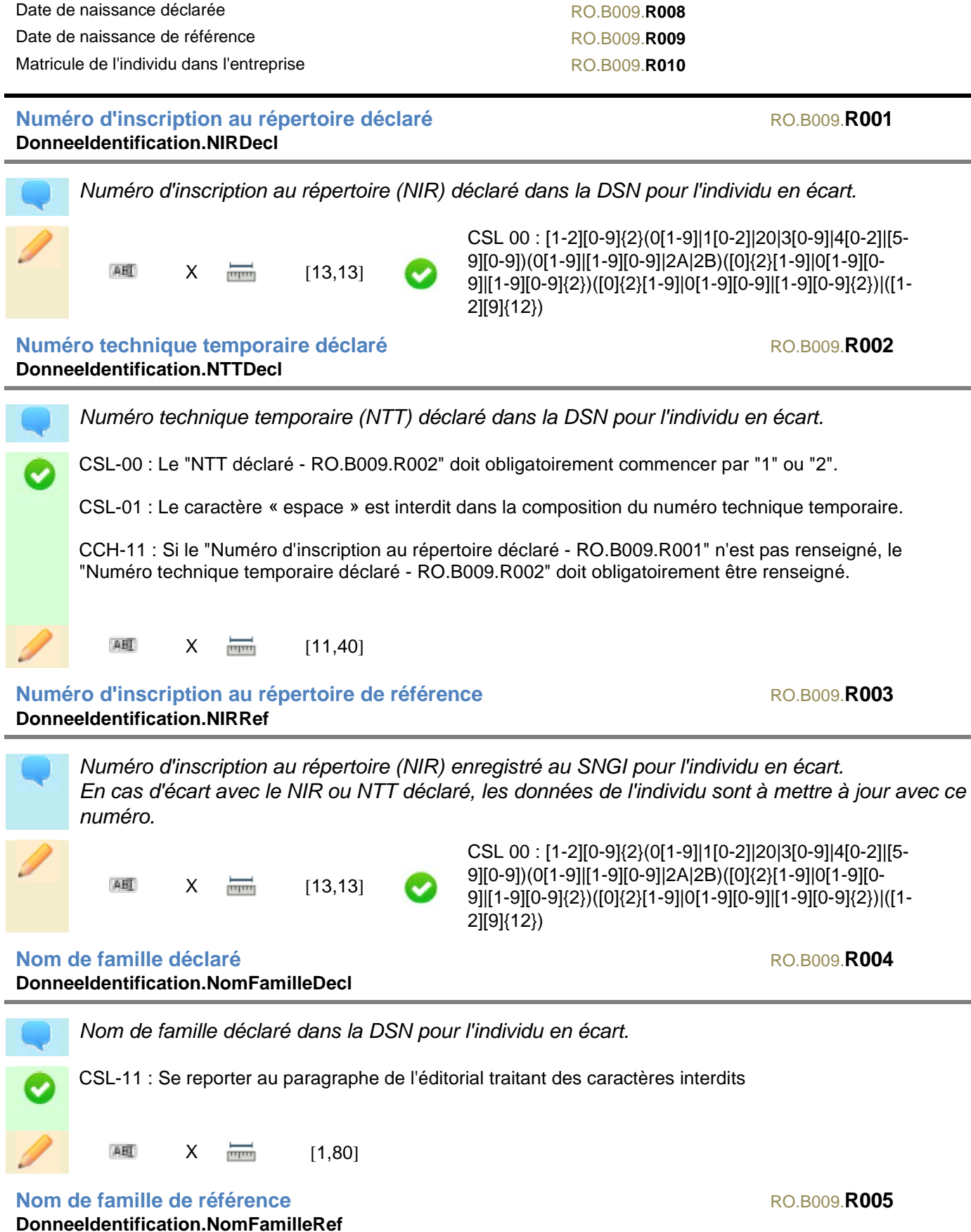

Prénom de référence RO.B009*.***R007**

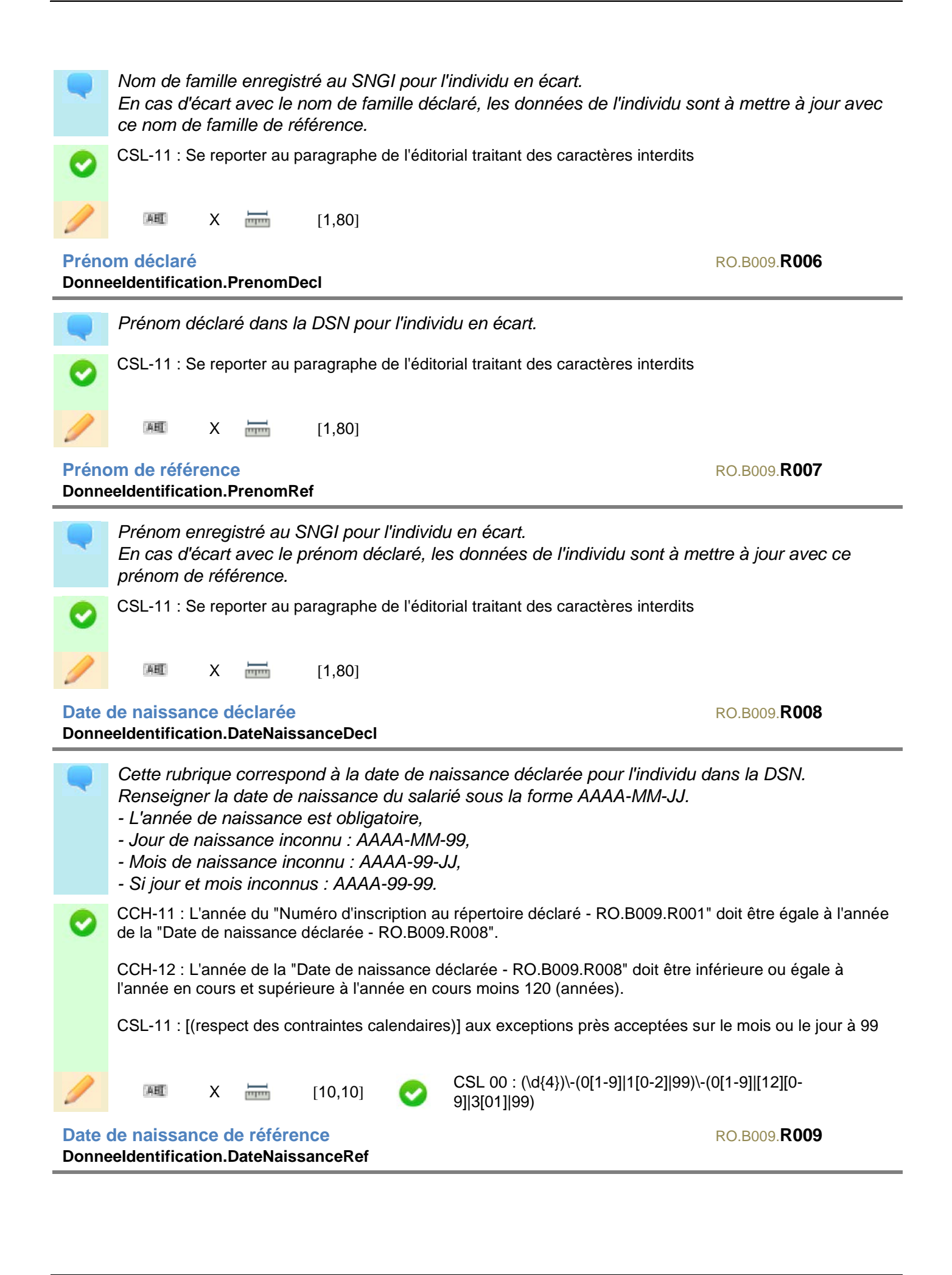

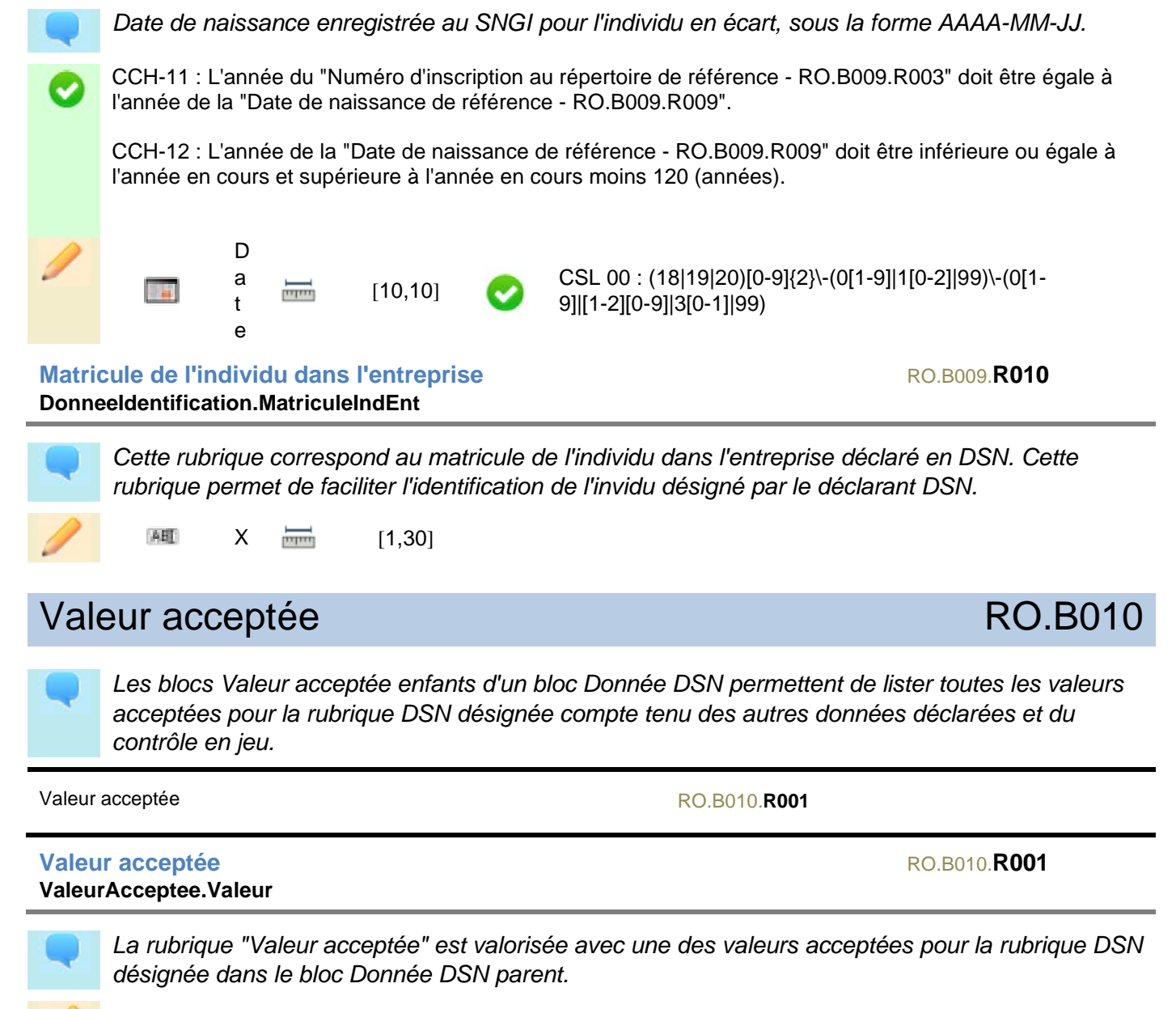

<span id="page-48-0"></span>五田  $X = 1,120$ 

# <span id="page-50-0"></span>Tableaux des usages

# **Tableau d'usages par modèle de déclaration et par rubrique : explications**

Le tableau ci-après décrit dans le détail les usages par rubrique dans les différents modèles de message possibles. Chaque case du tableau, qui croise donc une rubrique et un modèle de message, a une couleur et une lettre descriptive signifiante :

- Les cases notées « O » correspondent aux situations où la rubrique est obligatoire dans le modèle de message si le bloc est présent
- Les cases notées « N » correspondent aux situations où le bloc auquel la rubrique appartient n'est pas présent dans le modèle de message
- Les cases notées « I » correspondent aux situations où la rubrique est interdite dans le modèle de message, alors que son bloc est autorisé
- Les cases notées « C » correspondent aux situations où la rubrique est conditionnelle dans le modèle de message

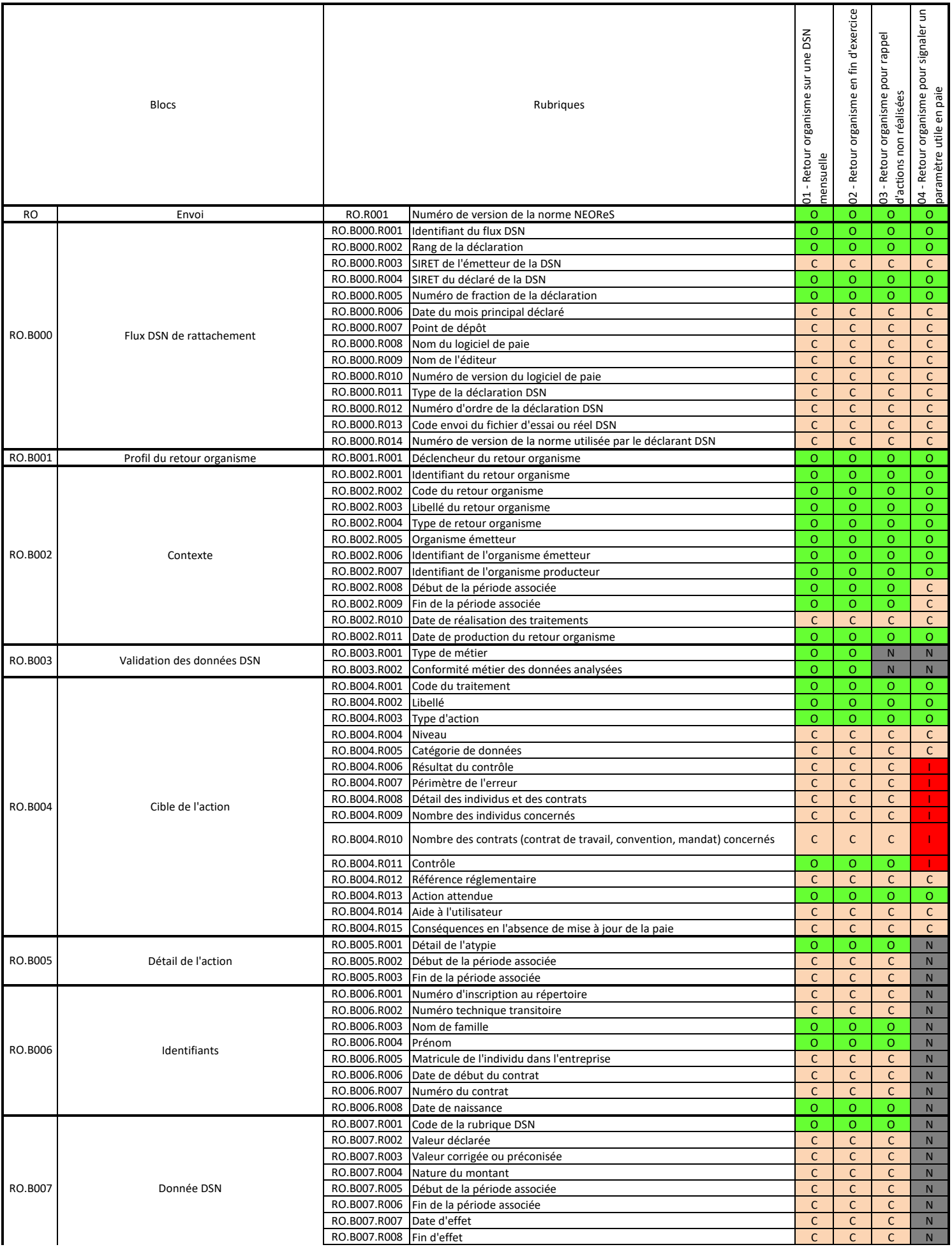

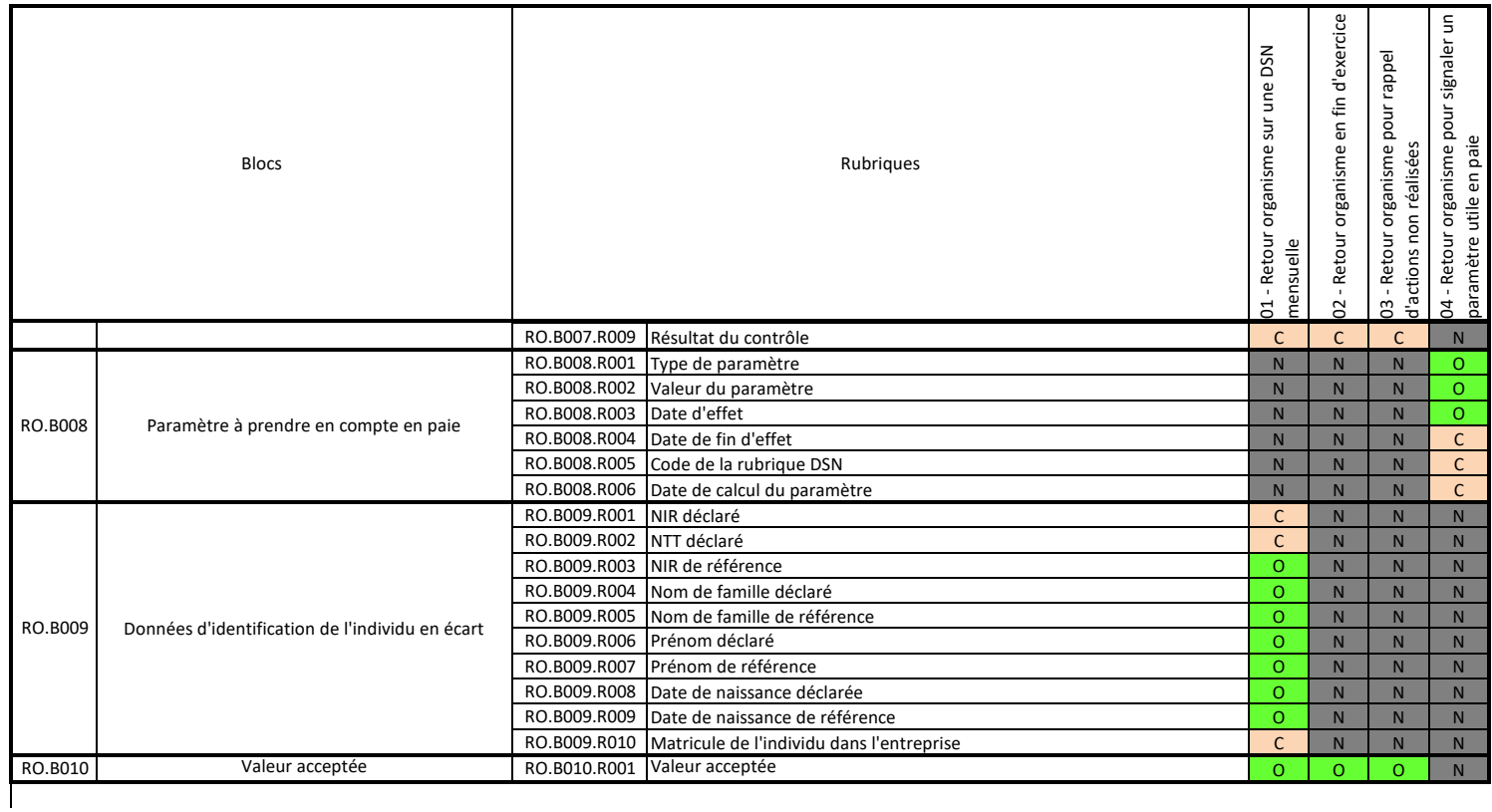